## **2.4 — Goodness of Fit and Bias ECON 480 • Econometrics • Fall 2022** Dr. Ryan Safner Associate Professor of Economics

[safner@hood.edu](mailto:safner@hood.edu) [ryansafner/metricsF22](https://github.com/ryansafner/metricsF22) [metricsF22.classes.ryansafner.com](https://metricsf22.classes.ryansafner.com/)

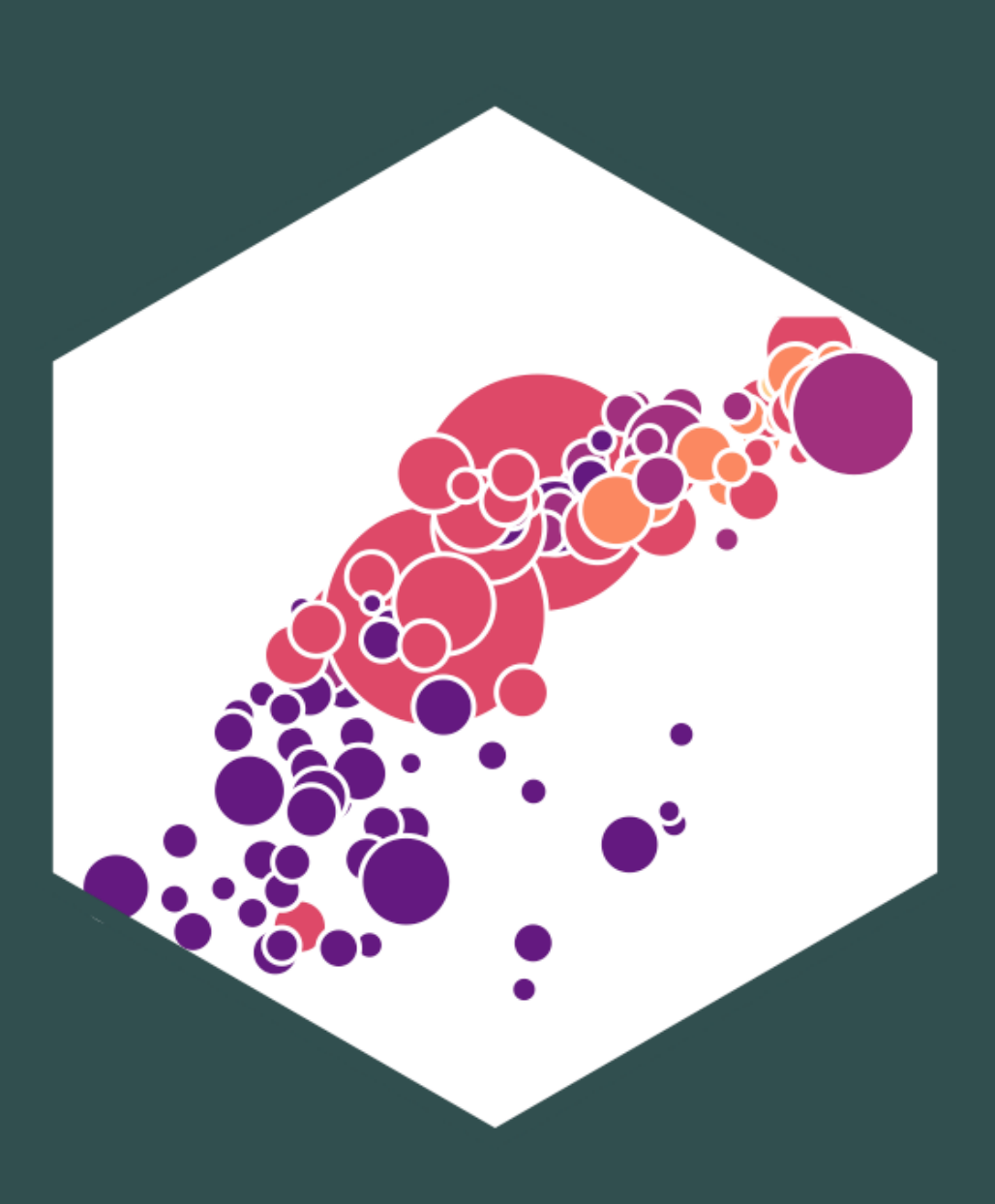

### **Contents**

Goodness of Fit The Sampling Distributions of the OLS Estimators Bias and Exogeneity

## **Actual, Predicted, and Residual Values**

- With a simple linear regression model, for each associated  $X$  value, we have
- 1. The **observed** (or **actual) values** of  $Y_i$
- 2. **Predicted** (or **fitted**) values,  $\hat{Y}_i$
- 3. The **residual** (or **error**),  $\hat{u}_i = Y_i \hat{Y}_i$  ... the difference between predicted and observed values  $i = Y_i - \hat{Y}_i$  i ̂̂

 $Y_i = \hat{Y}_i$  $Observed_i = Model_i + Error_i$  $i + \hat{u}_i$ 

"All models are wrong. But some are useful.

— George Box"

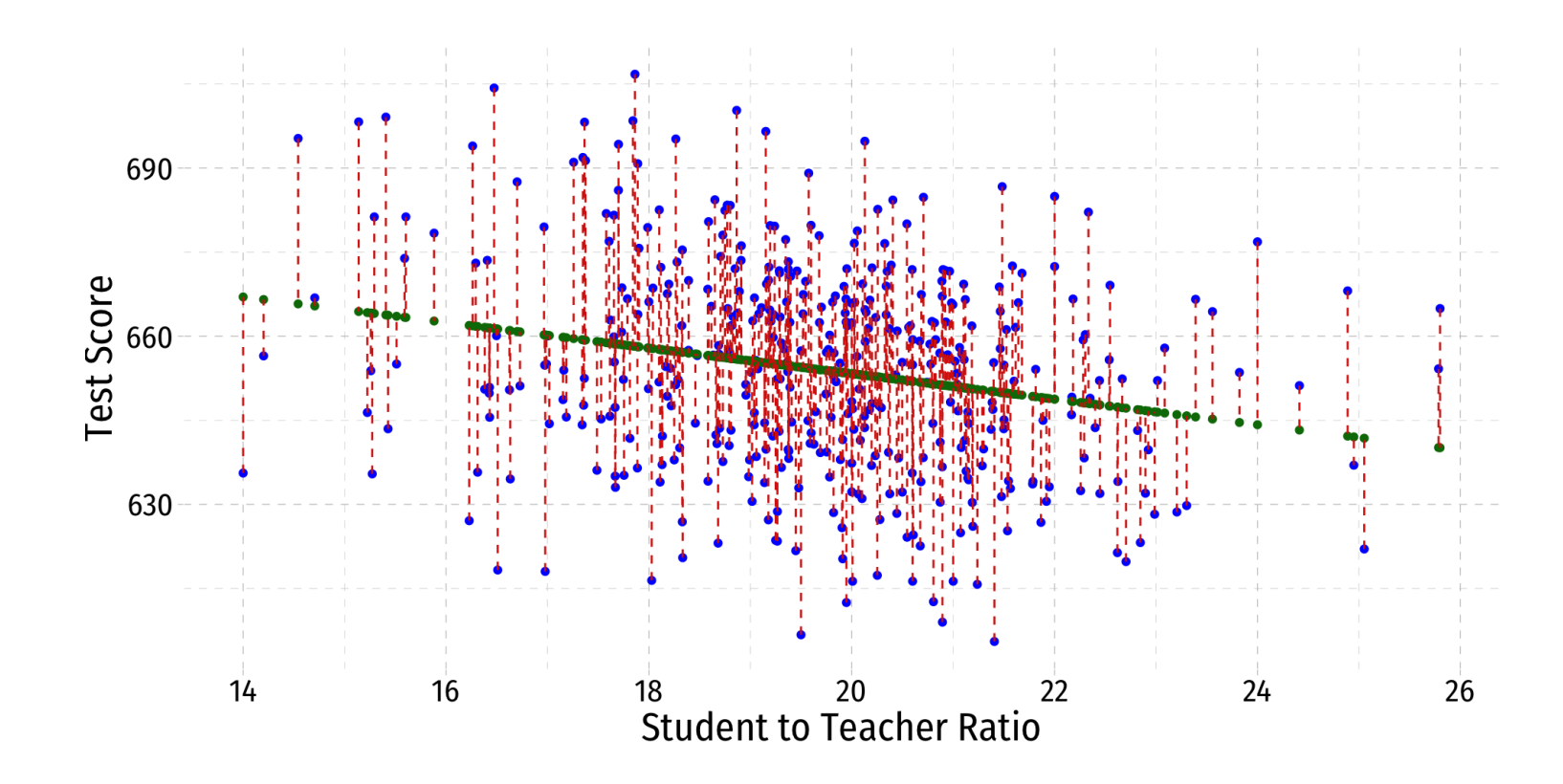

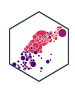

# **Goodness of Fit**

ECON 480 — [Econometrics](https://metricsf22.classes.ryansafner.com/)

## **Goodness of Fit**

- How well does a line fit data? How tightly clustered around the line are the data points? ̂
- Quantify **how much variation in**  $Y_i$  **is "explained" by the model,**  $\hat{Y}_i$ ̂

Recall OLS estimators chosen to **minimize Sum of Squared Residuals (SSR)**: (∑

$$
Y_i = \hat{Y}_i + \hat{u}_i
$$
  
Observed Model Error

 $\sum_{i=1}^{\infty}$  ) n  $\hat{u}_i$  $\lambda_i^2$ 

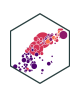

Primary measure<sup>1</sup> is R-squared, the fraction of variation in  $Y_i$  explained by variation in predicted values  $\hat{\pmb{Y}}_i$ i

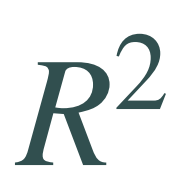

$$
R^2 = \frac{var(\hat{Y}_i)}{var(Y_i)}
$$

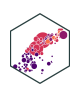

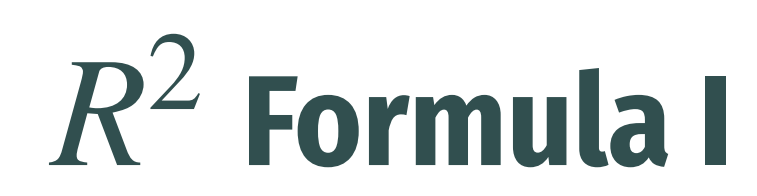

$$
R^2 = \frac{SSM}{SST}
$$

**Model Sum of Squares (SSM):**<sup>1</sup> sum of squared deviations of *predicted* values from their mean<sup>2</sup>

$$
SSM = \sum_{i=1}^{n} (\hat{Y}_i - \bar{Y})^2
$$

**Total Sum of Squares (TSS)**: sum of squared deviations of *observed* values from their mean

$$
SST = \sum_{i=1}^{n} (Y_i - \bar{Y})^2
$$

1. Sometimes called Explained Sum of Squares (ESS) or Regression Sum of Squares (RSS) in other textbooks.

$$
\overline{1}
$$

ECON 480 — [Econometrics](https://metricsf22.classes.ryansafner.com/)

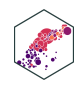

### **Formula II**  $R^2$

Equivalently,  $R^2$  is the complement of the fraction of **unexplained** variation in  $Y_i$ 

$$
R^2 = 1 - \left(\frac{SSR}{SST}\right)
$$

Equivalently, the square of the correlation coefficient between  $X$  and  $Y^1$ :

$$
R^2 = (r_{X,Y})^2
$$

1. The correlation coefficient between  $X$  and  $Y$  is the same as the correlation coefficient between  $Y$  and  $\hat{Y}$ :  $r_{X,Y} = r_{Y,\hat{Y}}$ , so squaring oithor would also result in  $\mathcal{D}^2$ 

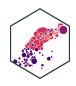

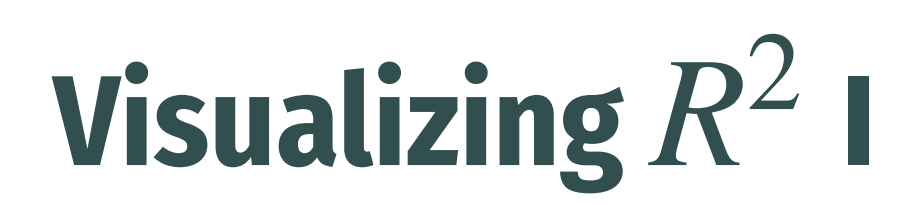

ECON 480 — [Econometrics](https://metricsf22.classes.ryansafner.com/)

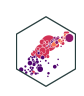

<span id="page-9-16"></span><span id="page-9-15"></span><span id="page-9-14"></span><span id="page-9-13"></span><span id="page-9-12"></span><span id="page-9-11"></span>7794.11 152109.6 0.0512401

### **Visualizing II**  $R^2$

```
SSM SST R_sq
 1 # make a function to calc. sum of sq. devs
 2 sum sq <- function(x){sum((x - mean(x))^2)}
 3
 4 # find total sum of squares
   SST <- school reg %>%
 6 augment() %>%
 7 summarize(SST = sum sq(testscr))
 8
9 # find explained sum of squares
10 SSM <- school_reg %>%
11 augment() %>%
12 summarize(SST = sum sq(.fitted))
13
14 \# look at them and divide to get R^215 tribble(
16 \simSSM, \simSST, \simR sq,
17 SSM, SST, SSM/SST
```
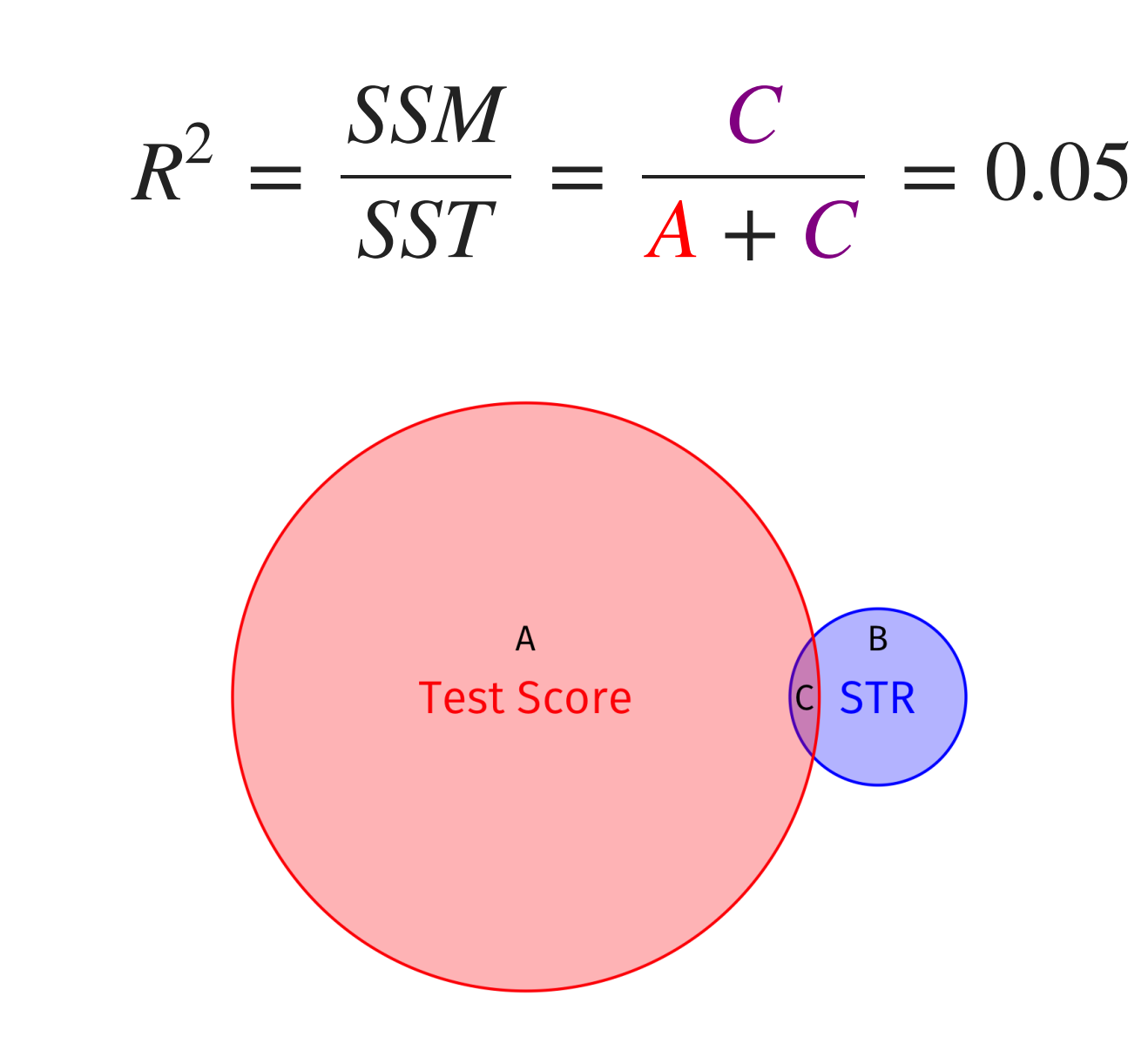

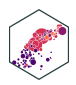

### **Calculating in R I**  $R^2$

- Recall broom's augment () command makes a lot of new regression-based values like:
	- . fitted: predicted values  $(\hat{Y}_i)$  $\overline{\hat{Y}}$ .
	- . resid: residuals  $(\hat{u}_i)$  $\bigwedge^{\mathcal{N}}$  $\binom{1}{i}$

<span id="page-10-2"></span><span id="page-10-1"></span>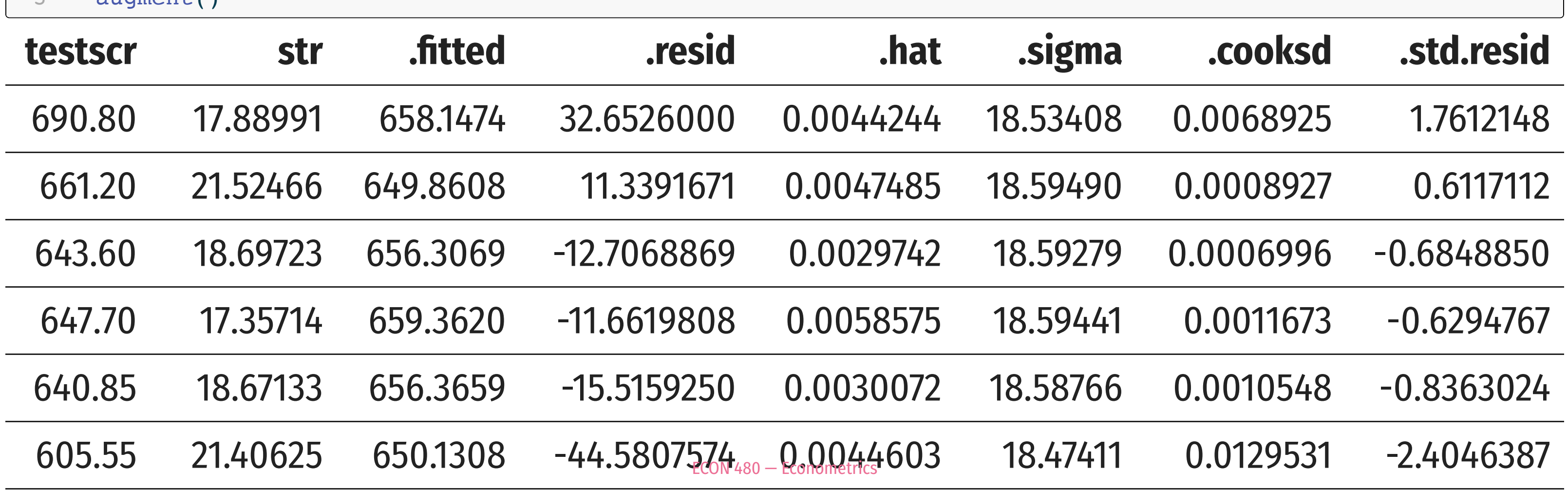

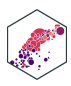

<span id="page-10-0"></span>[1](#page-10-0) library(broom)

- school reg %>%
- $310$  $mm$ ant $($

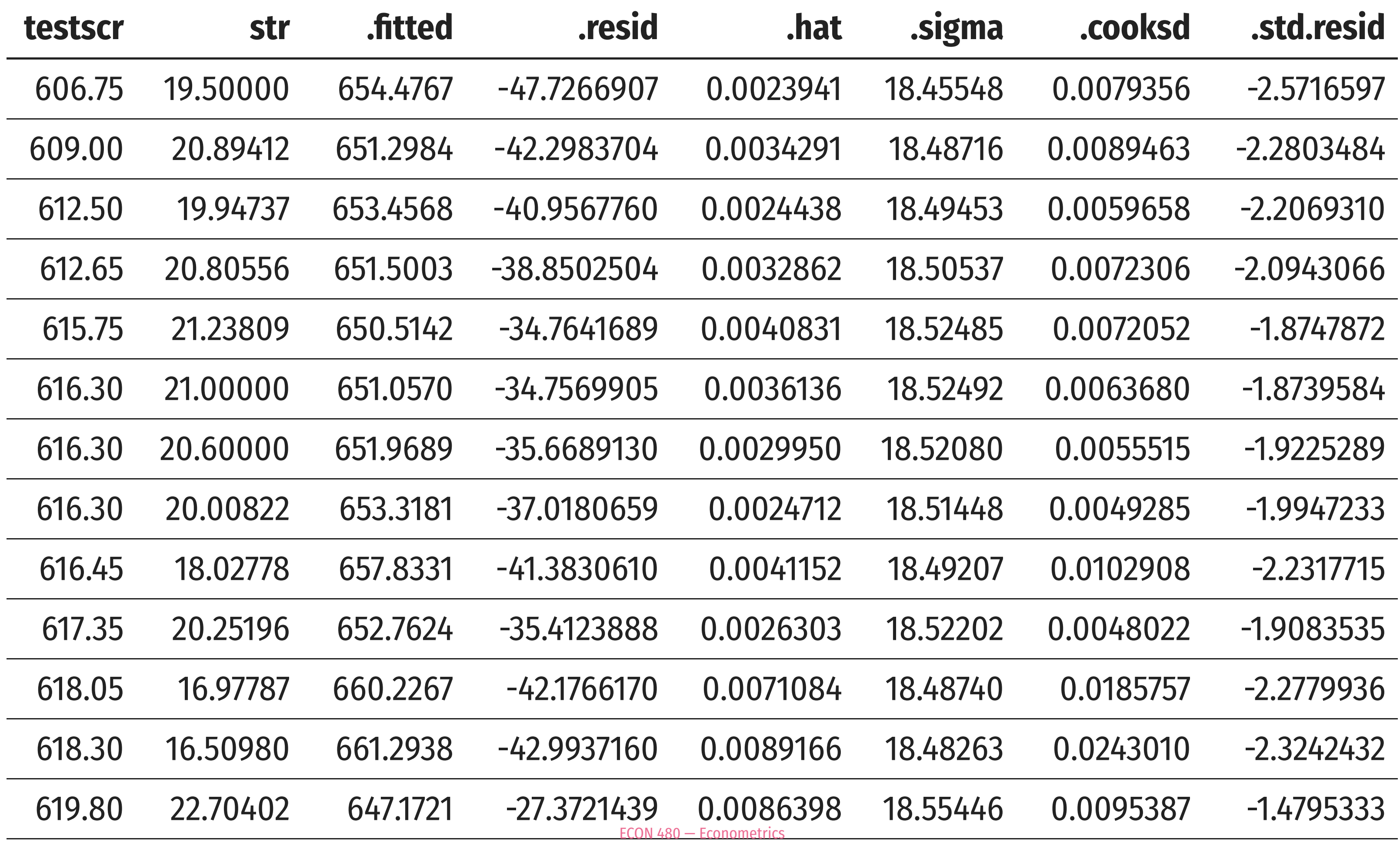

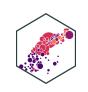

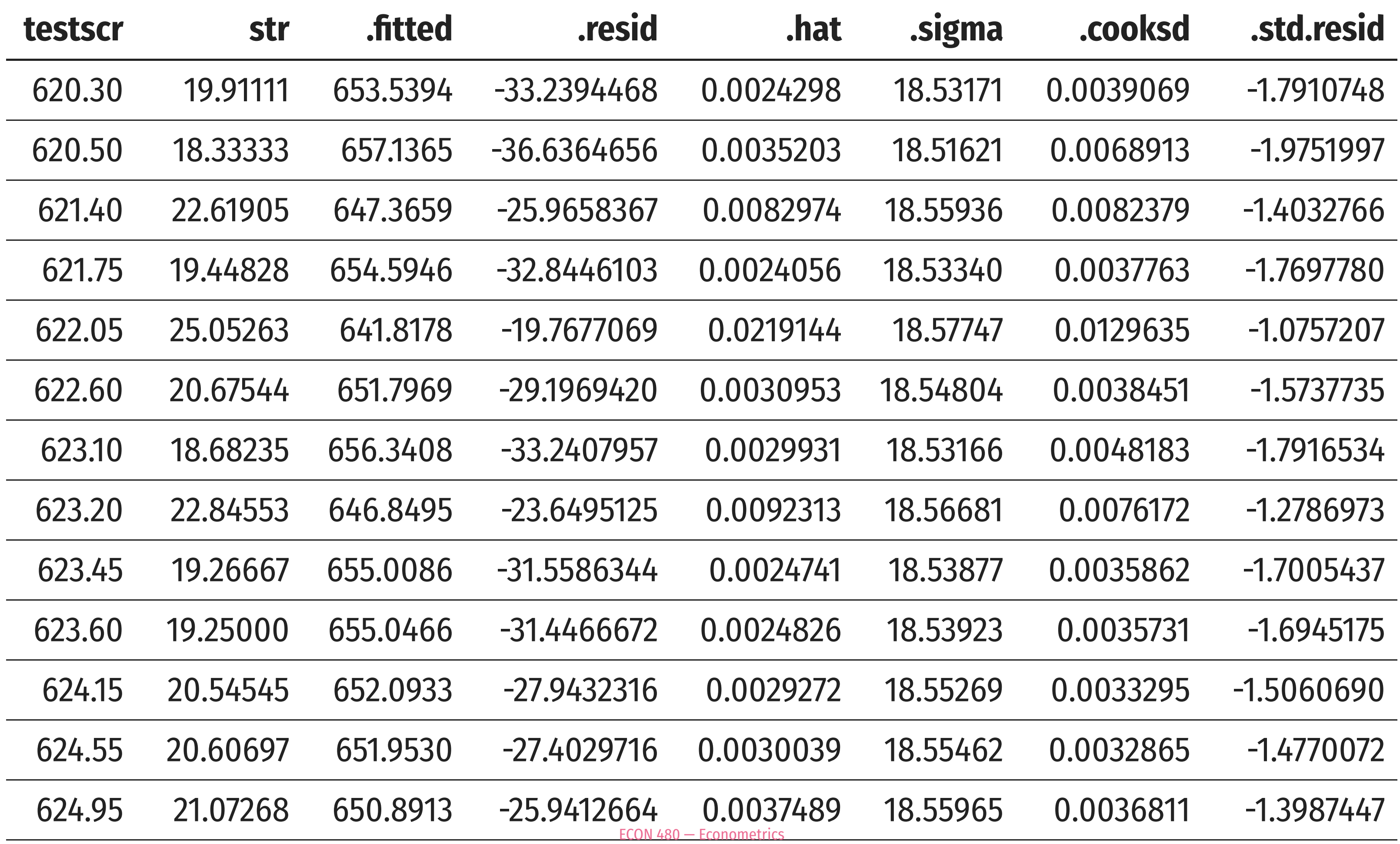

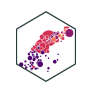

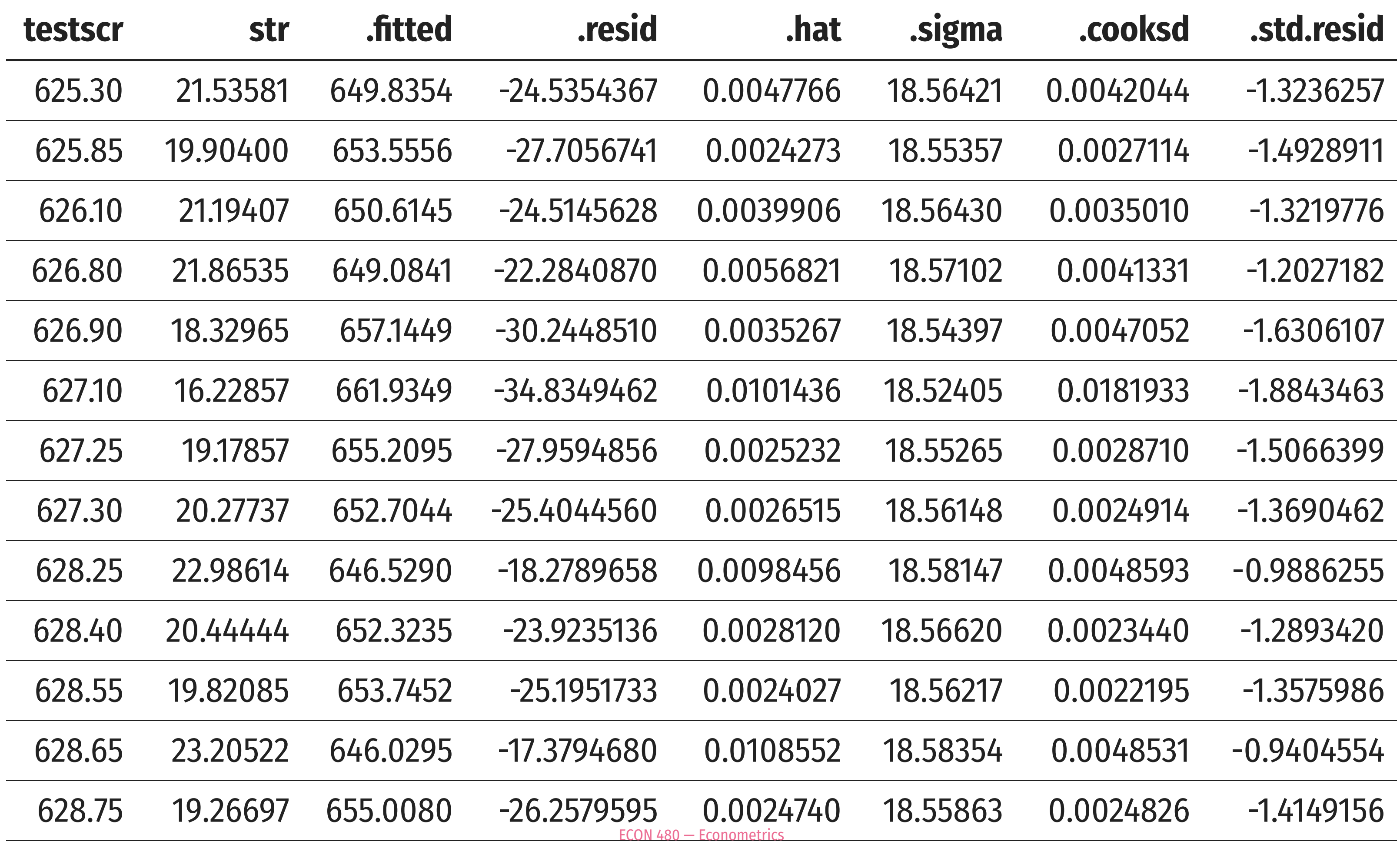

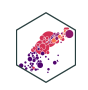

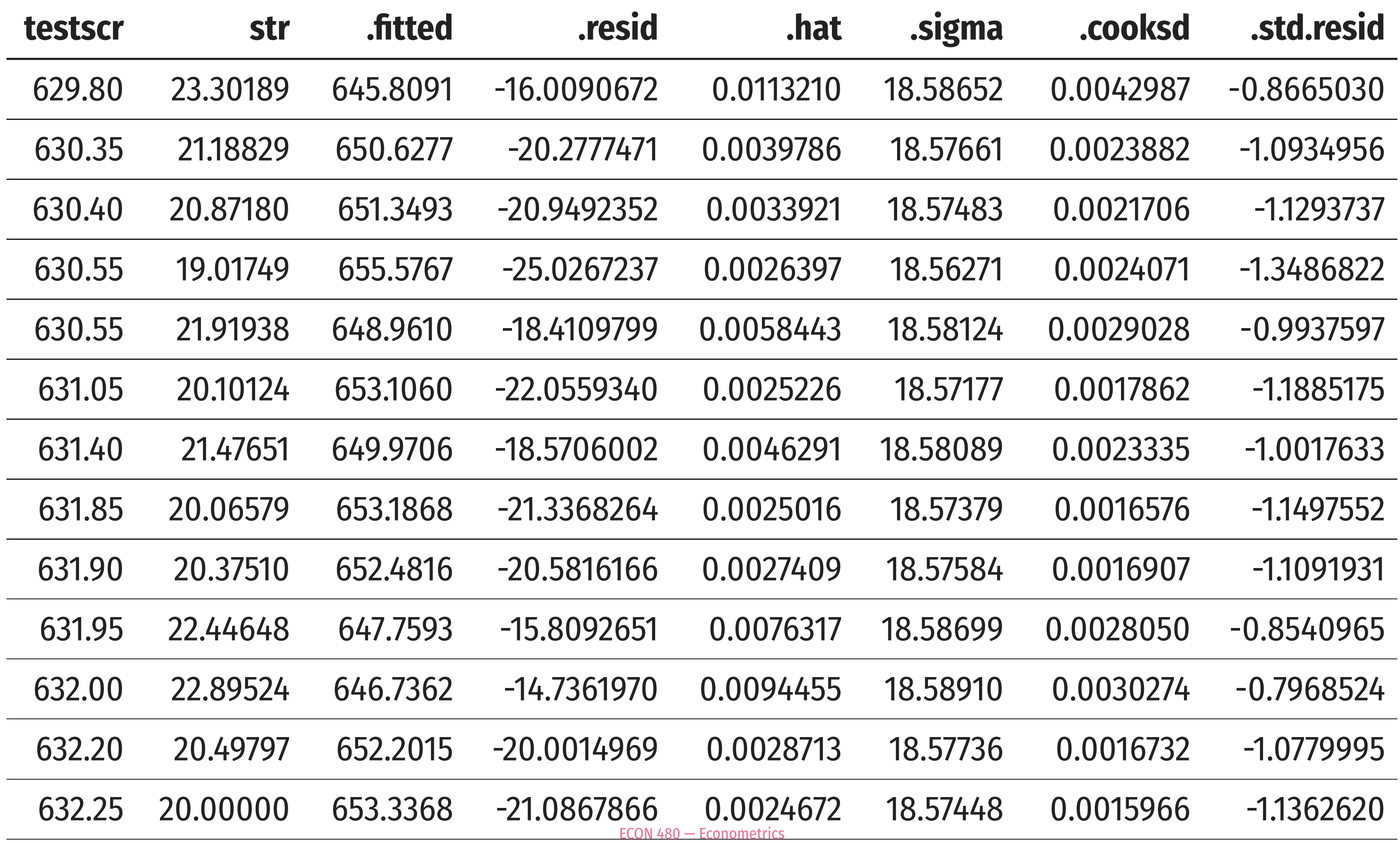

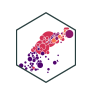

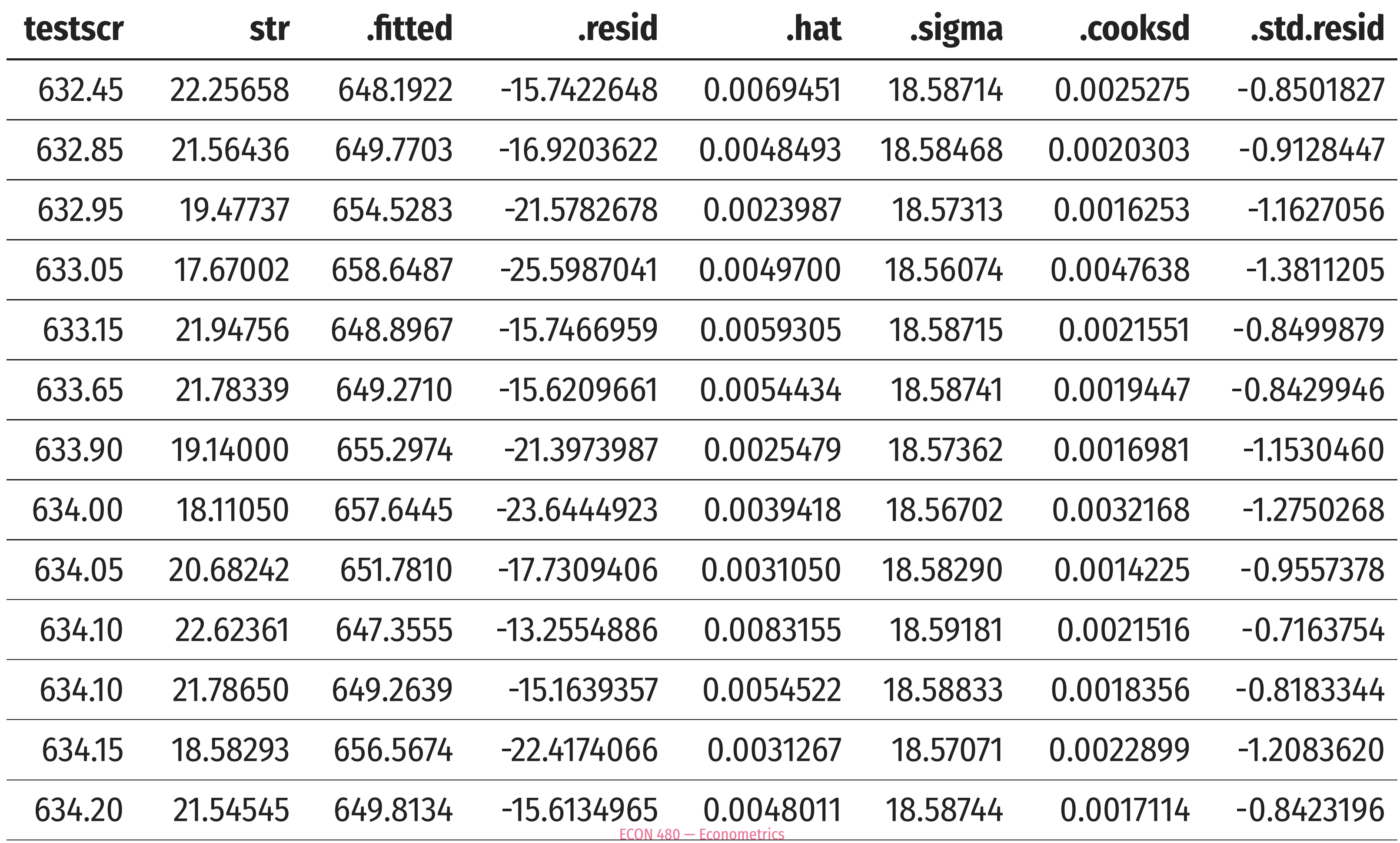

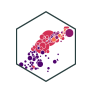

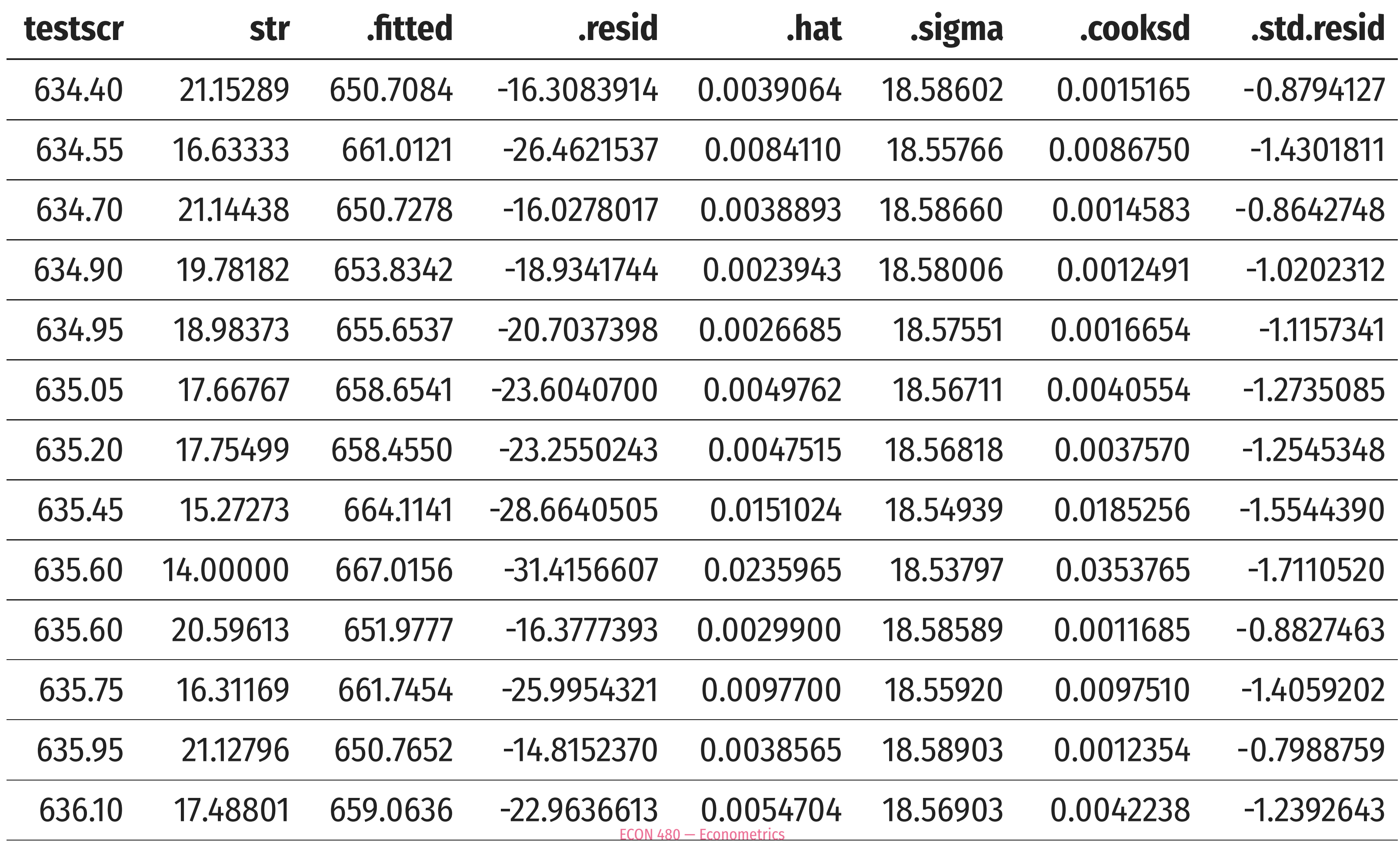

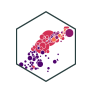

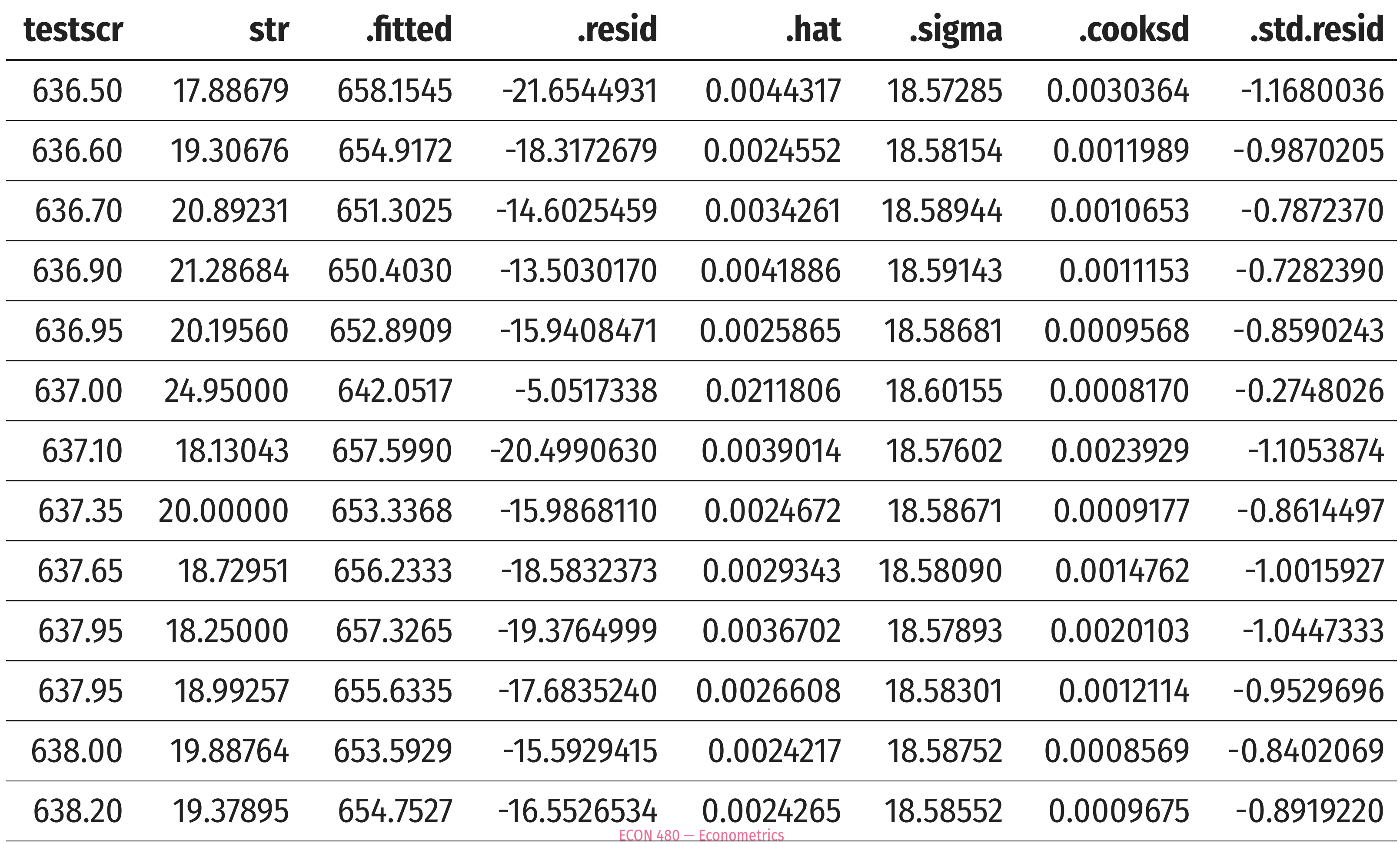

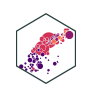

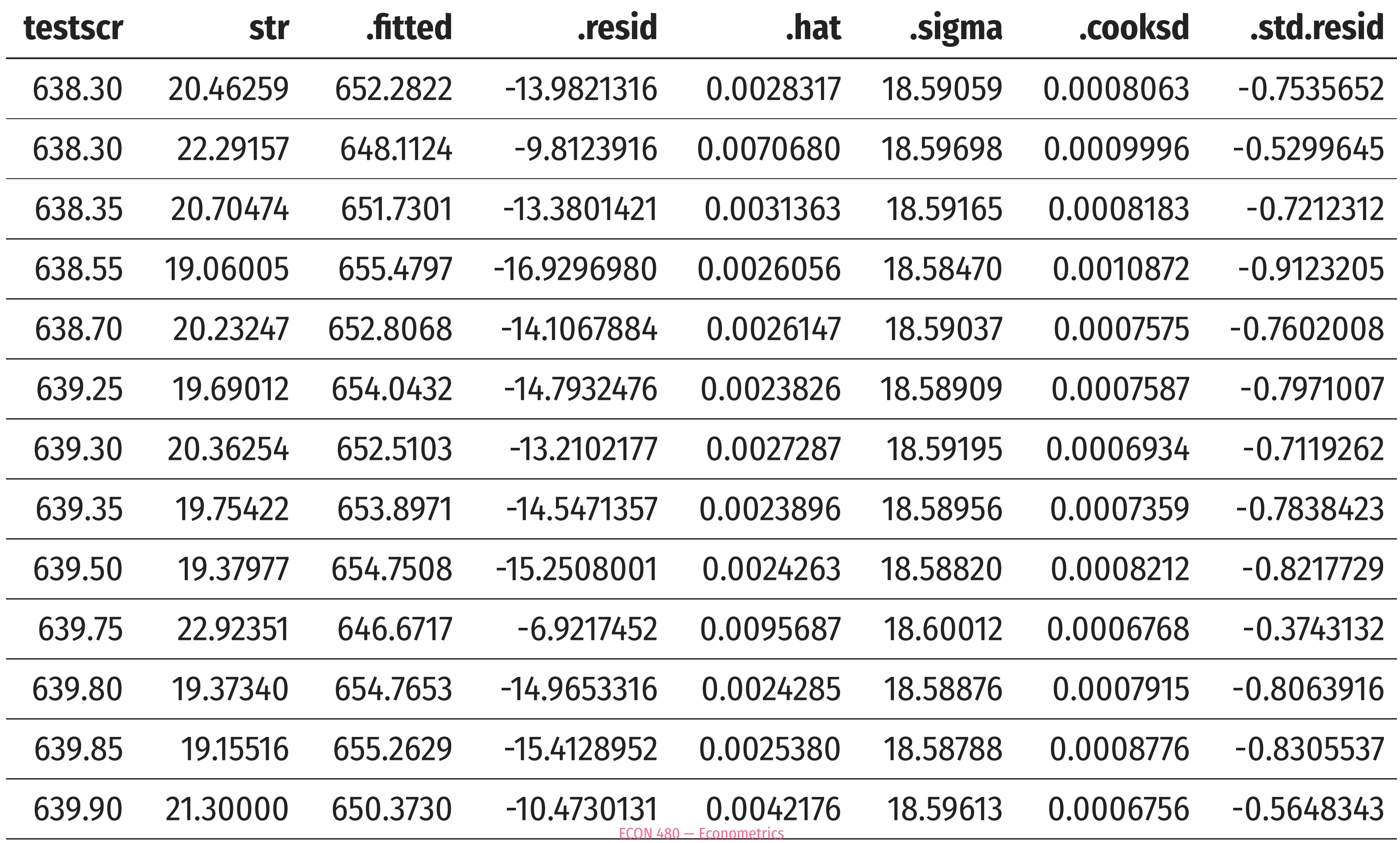

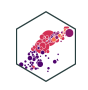

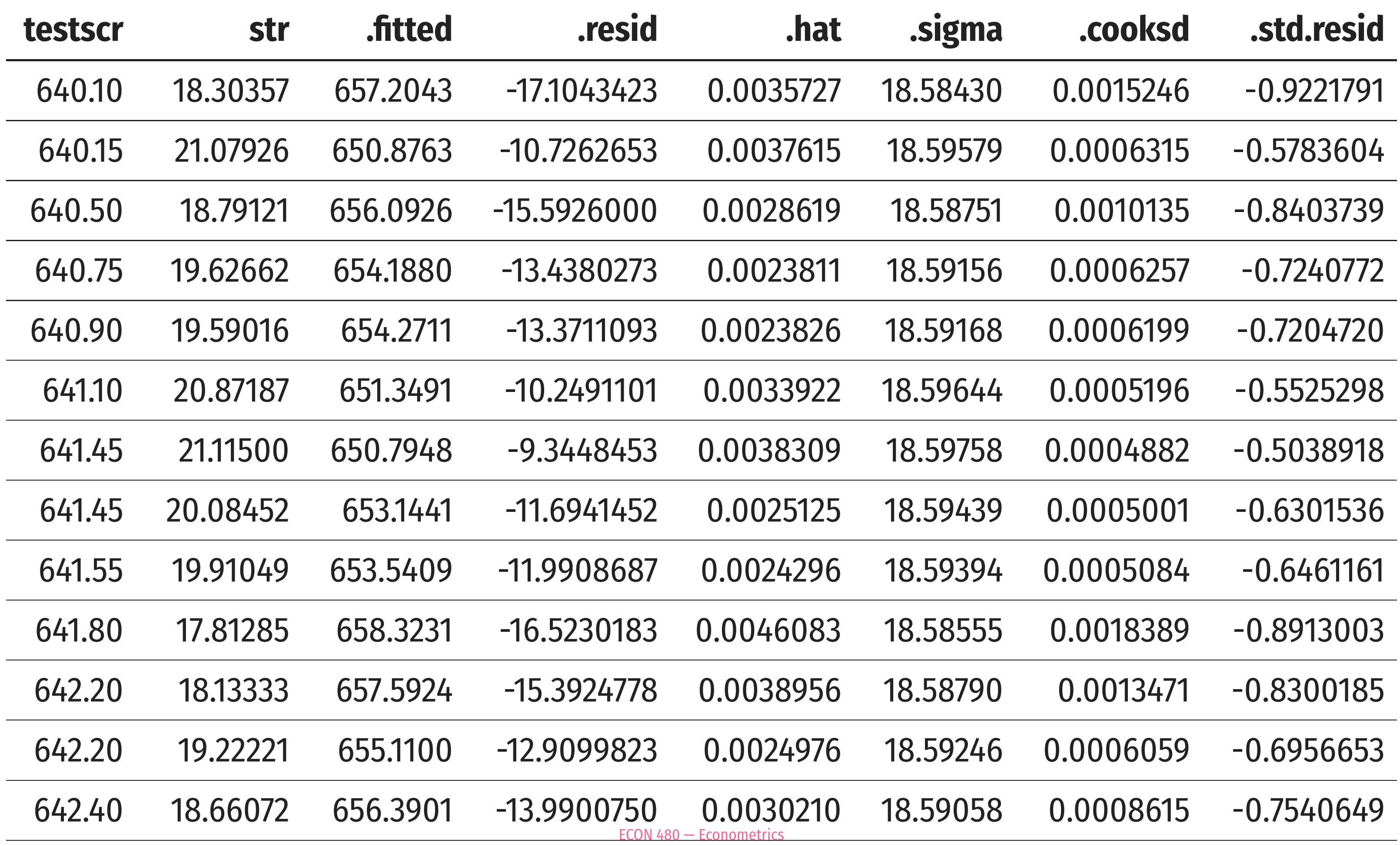

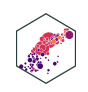

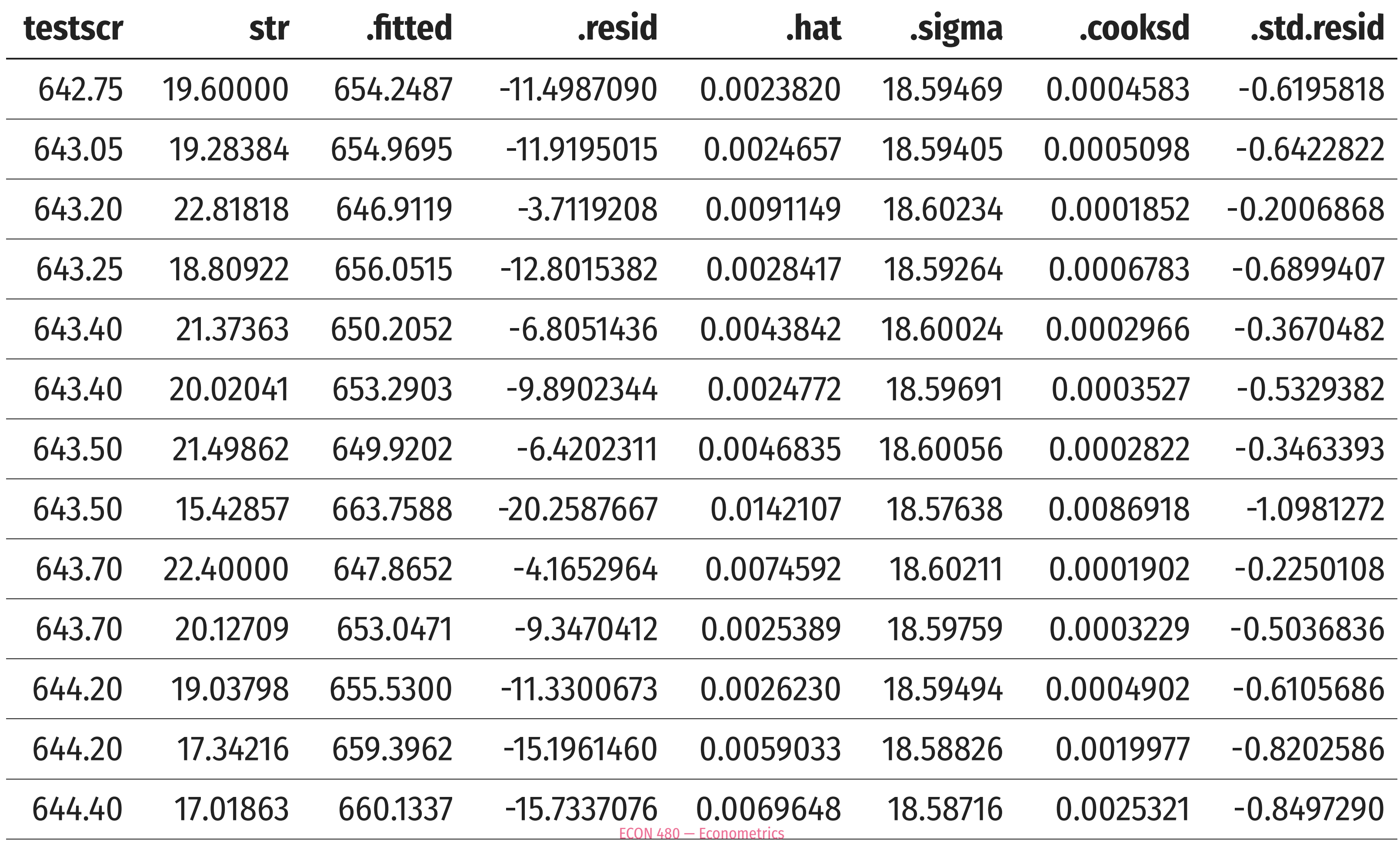

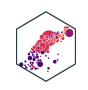

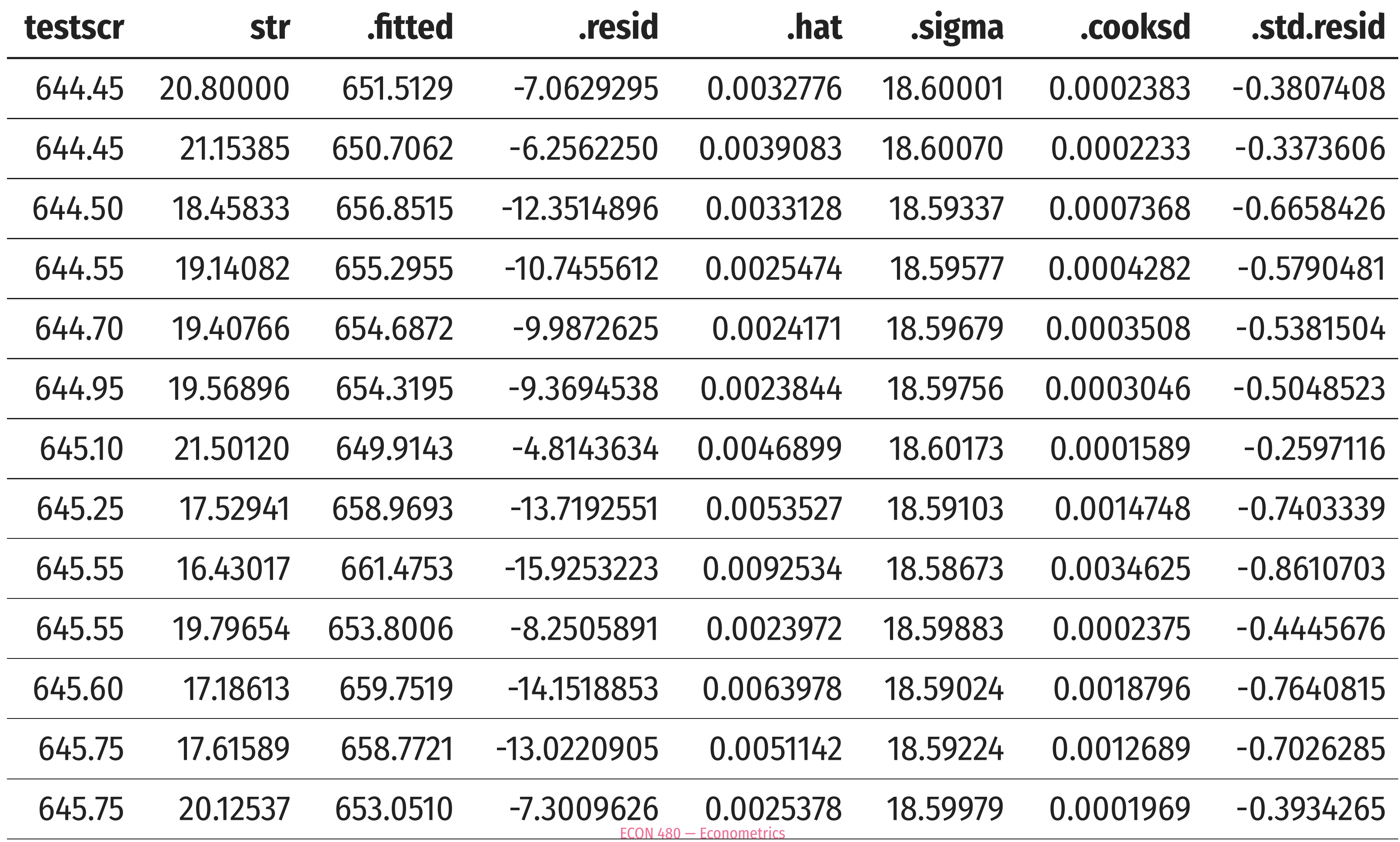

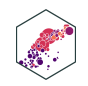

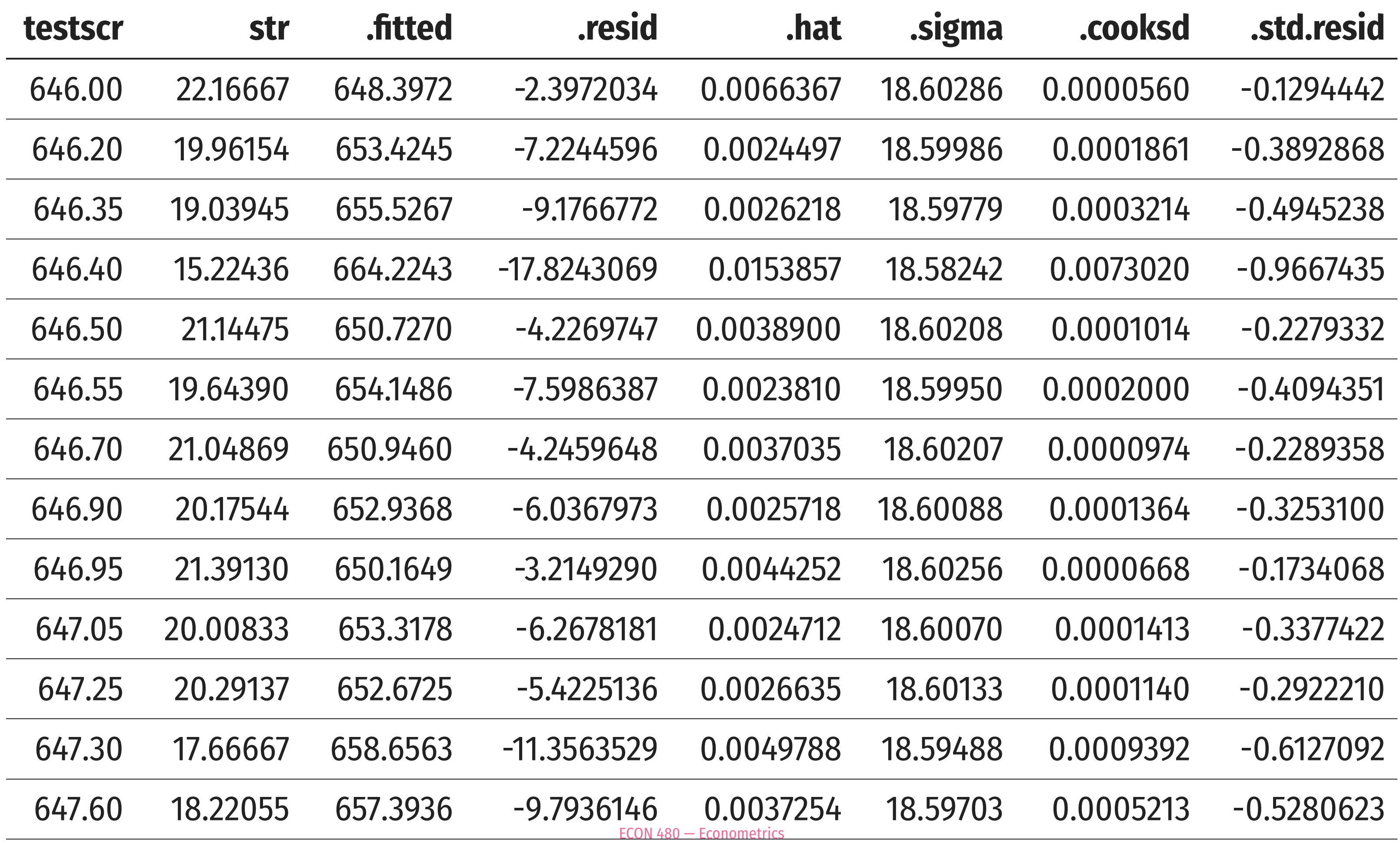

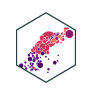

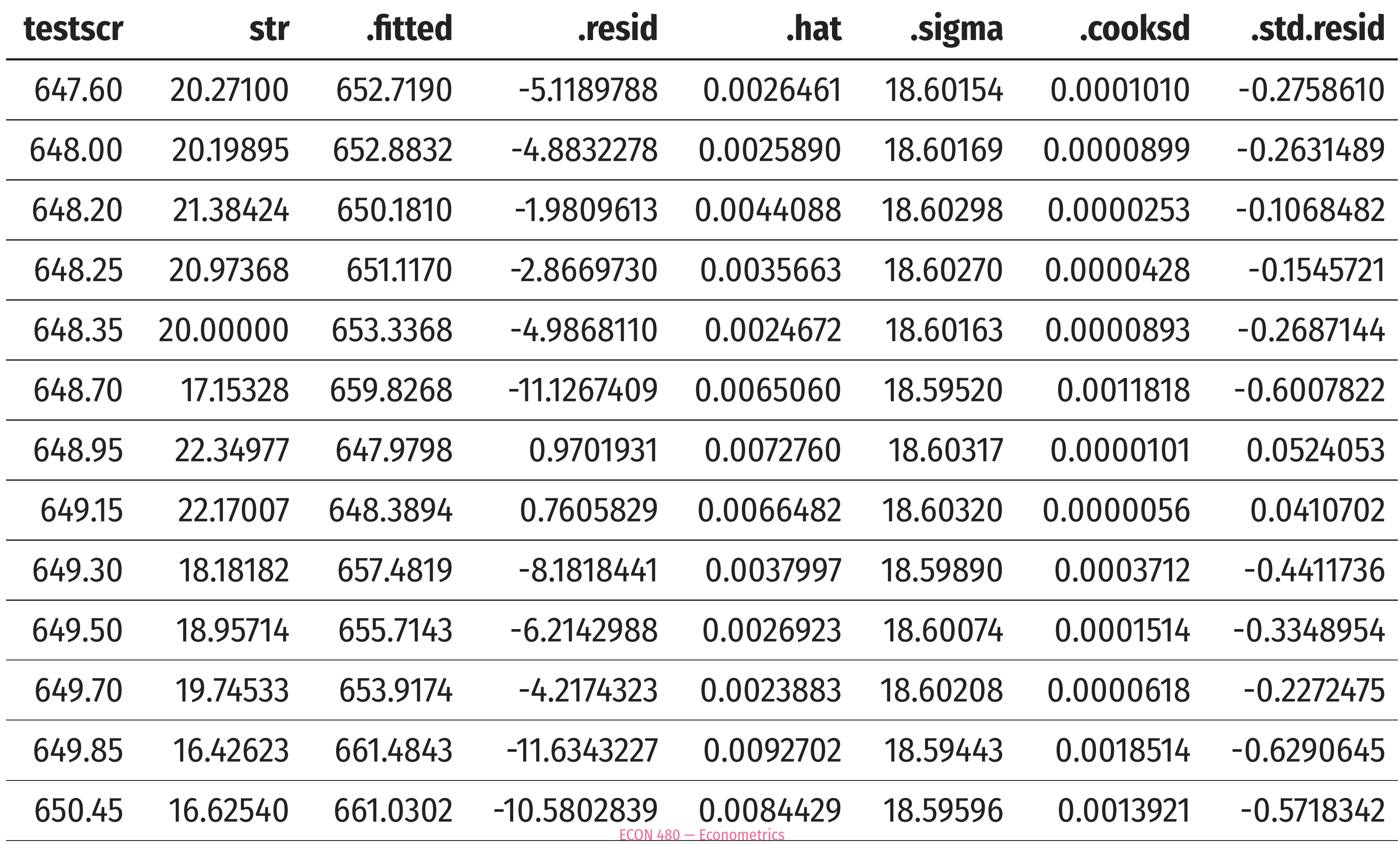

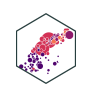

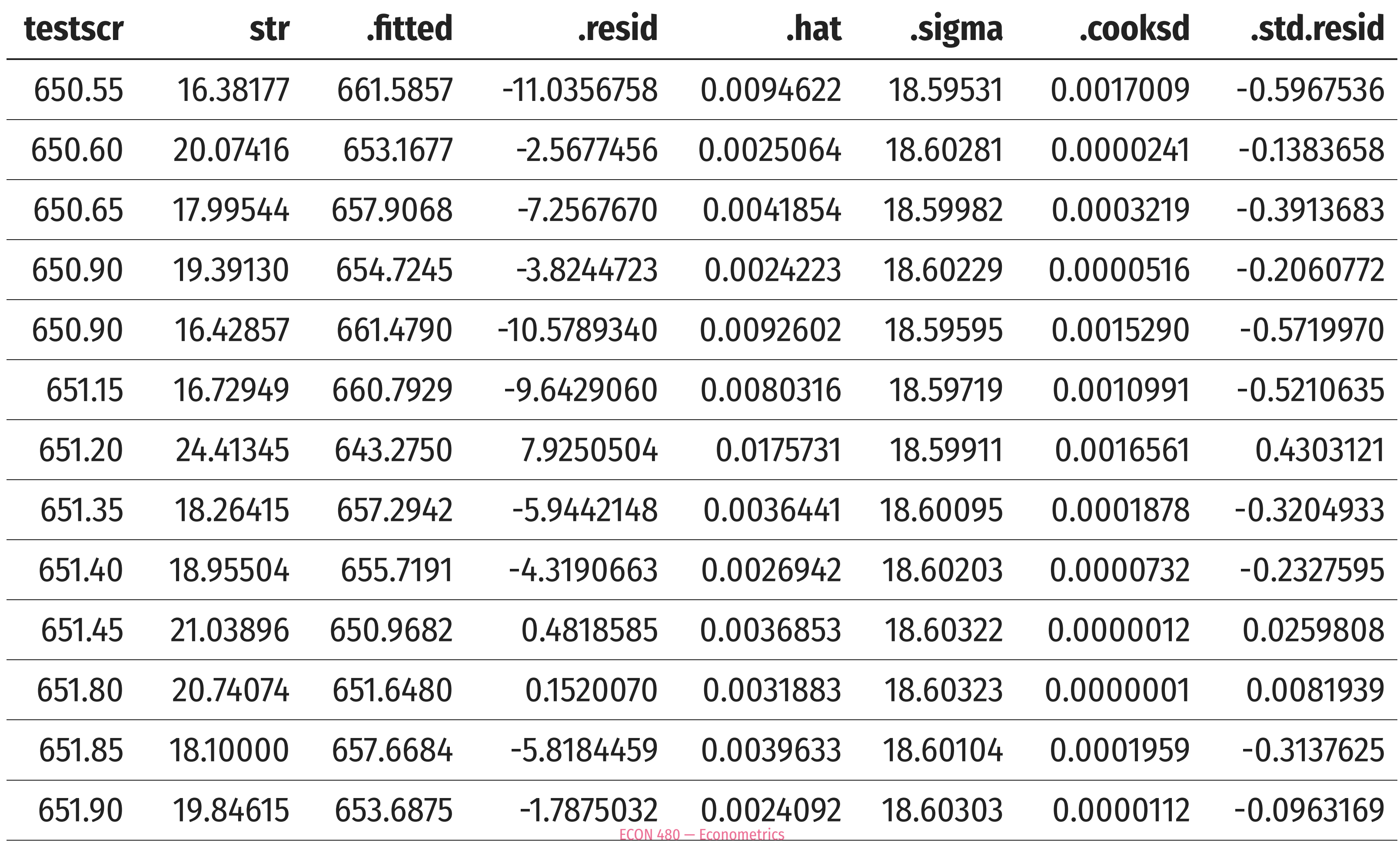

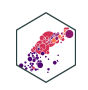

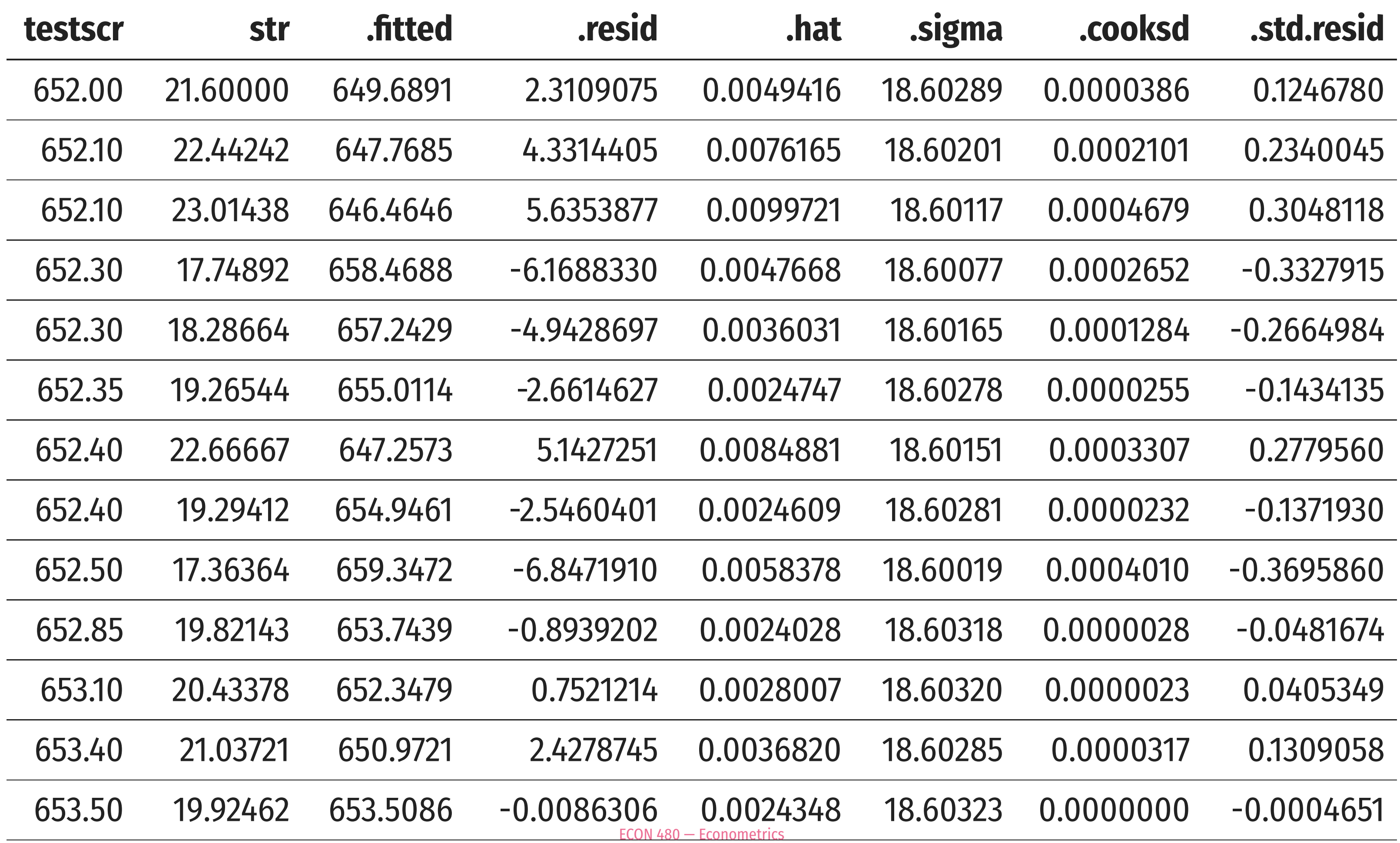

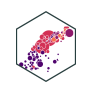

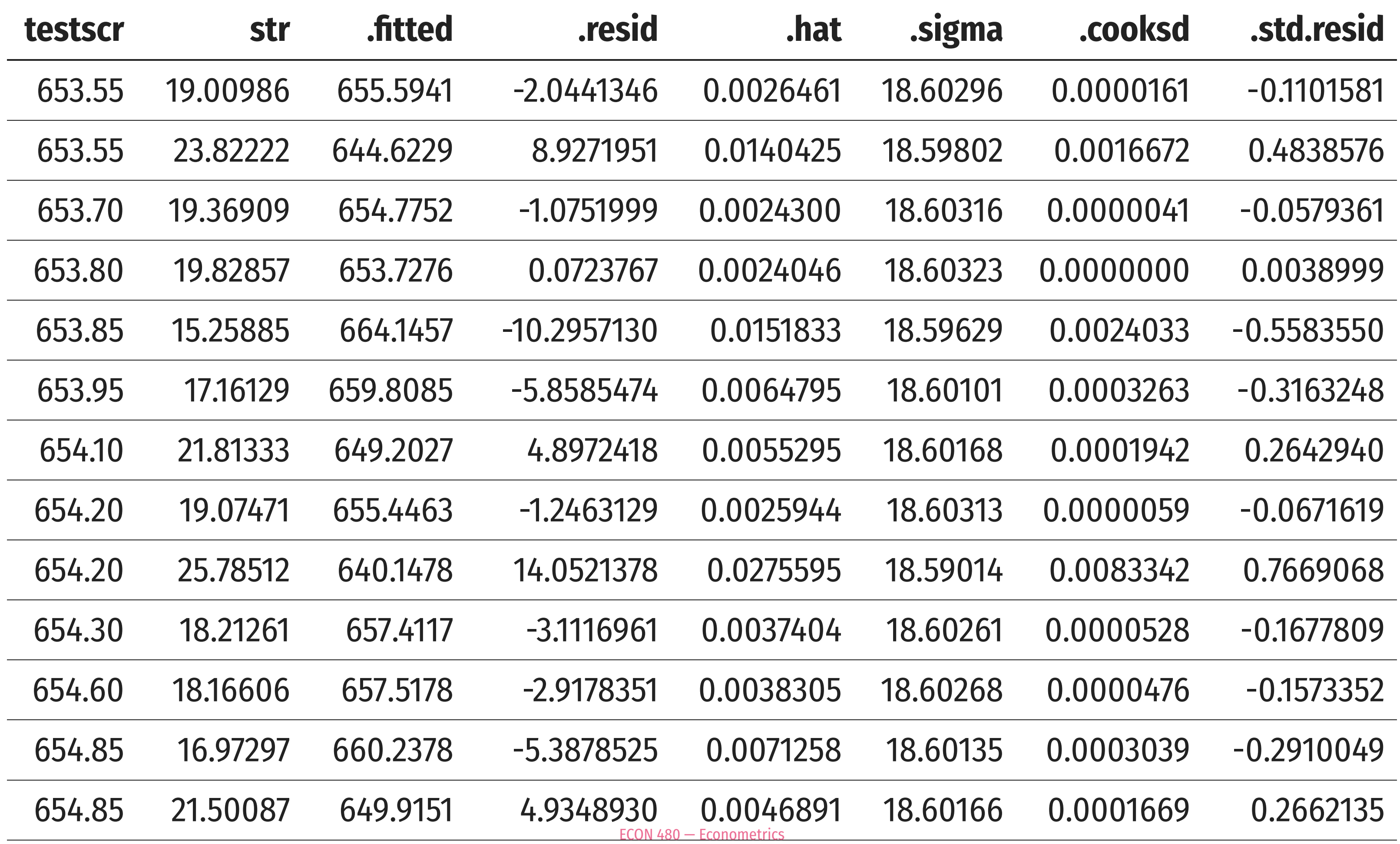

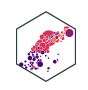

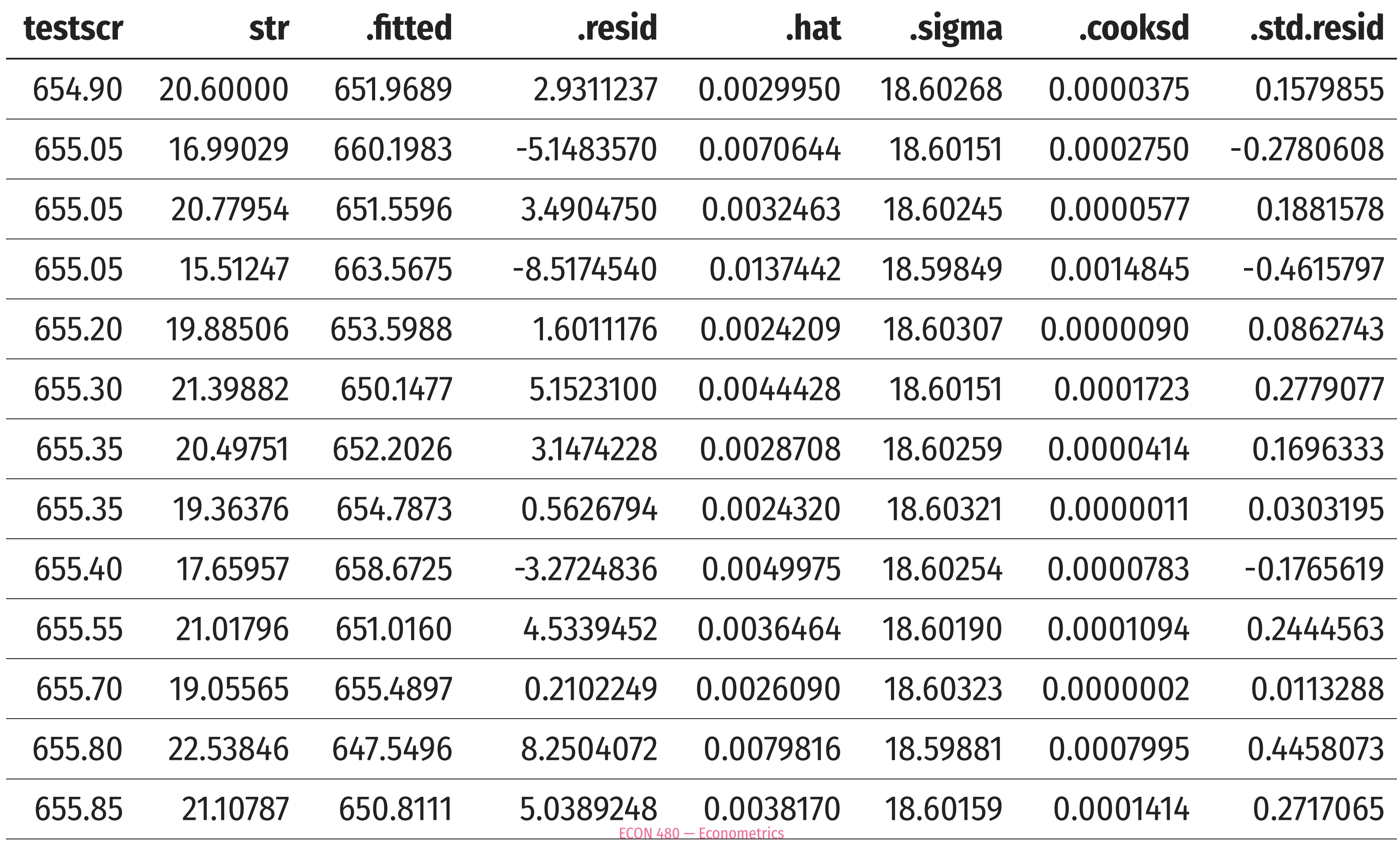

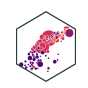

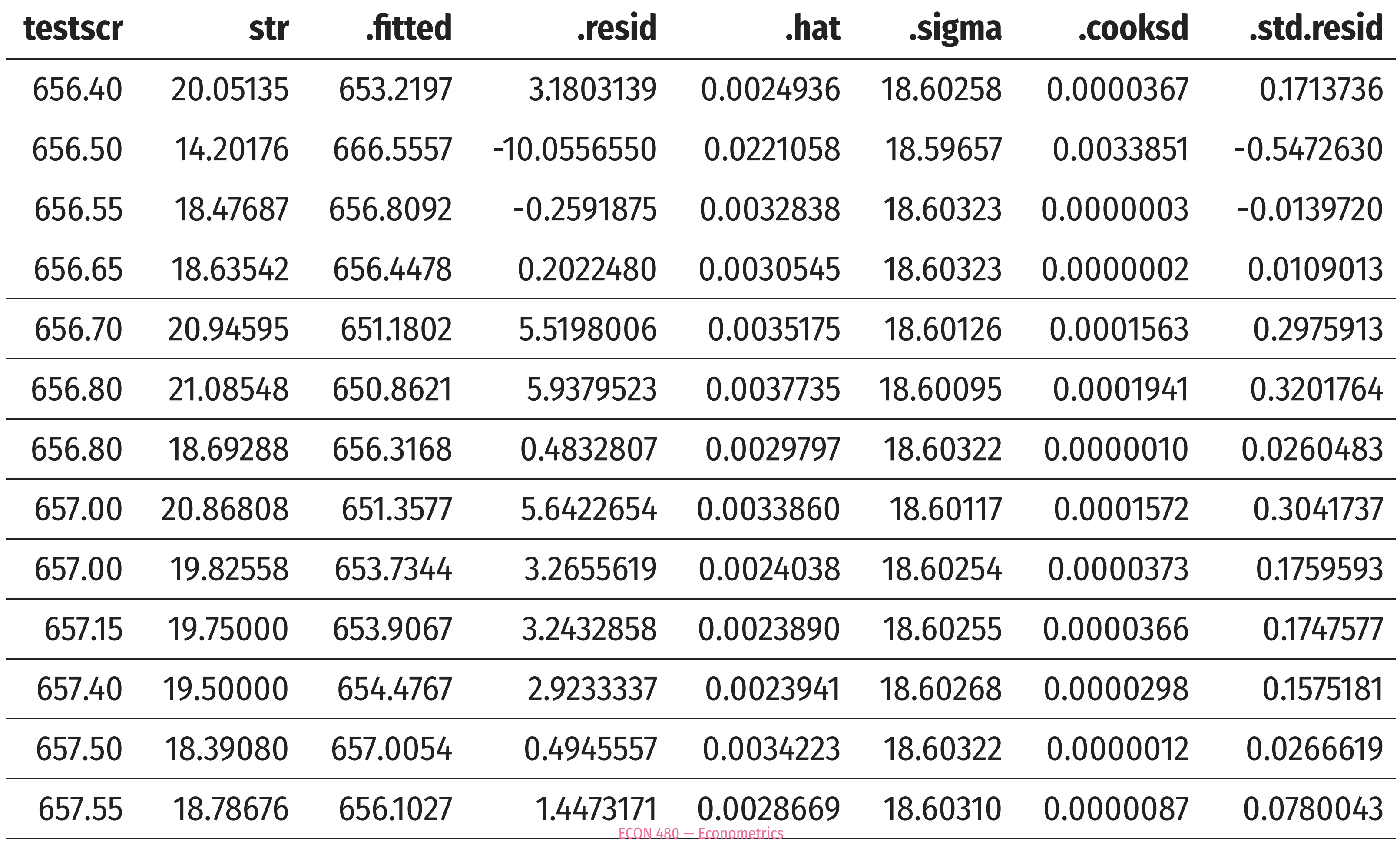

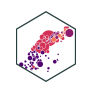

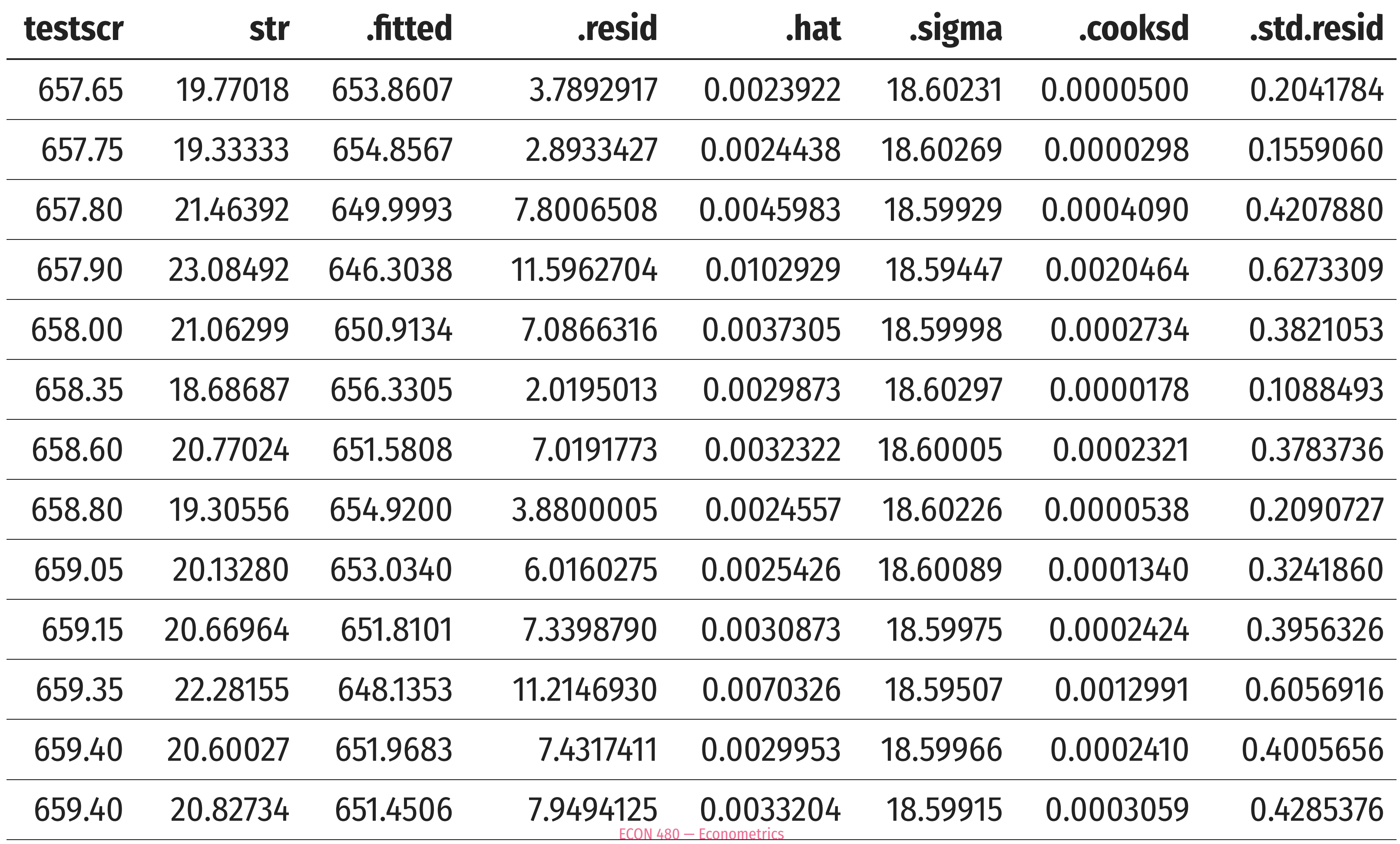

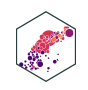

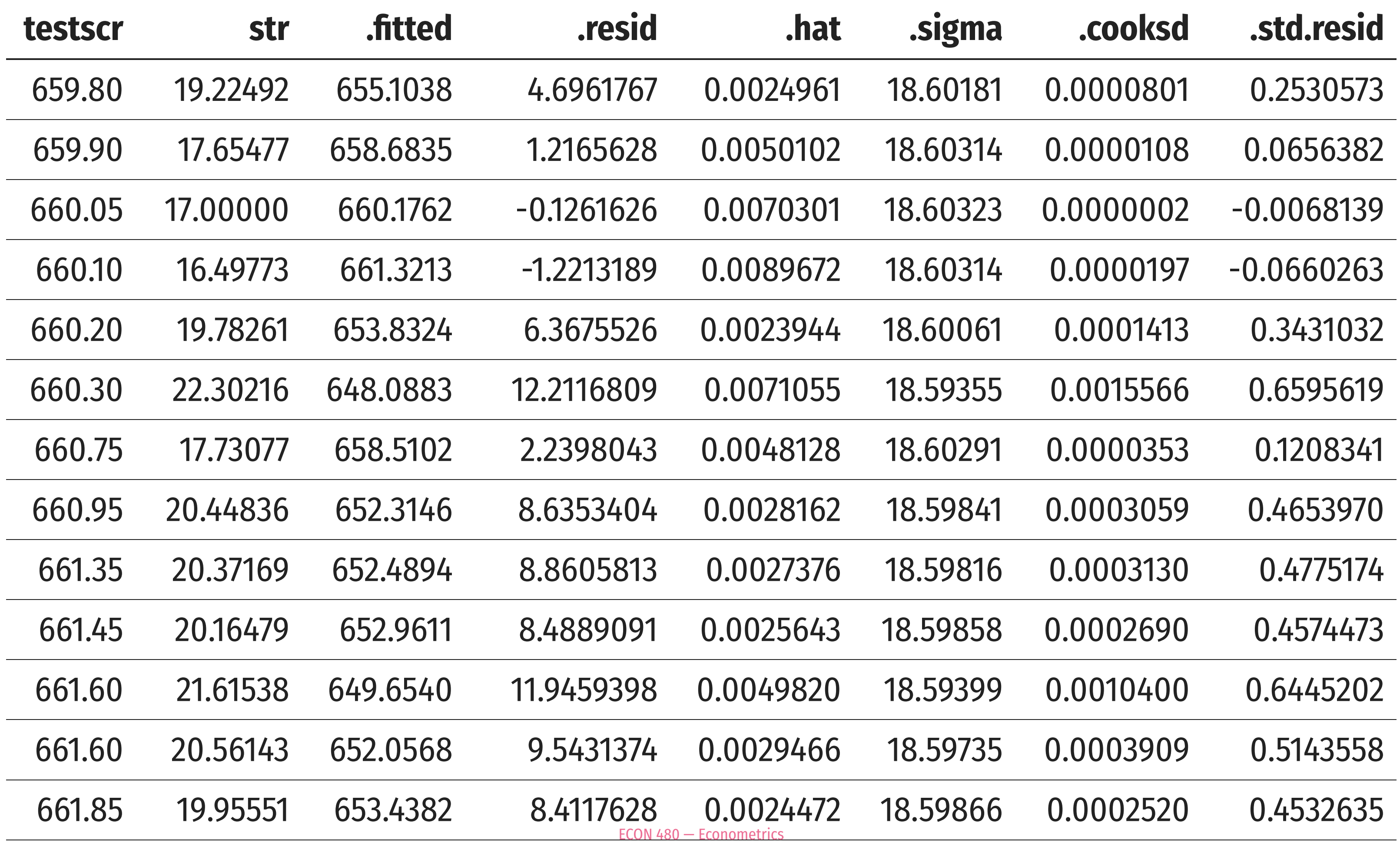

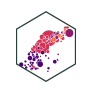

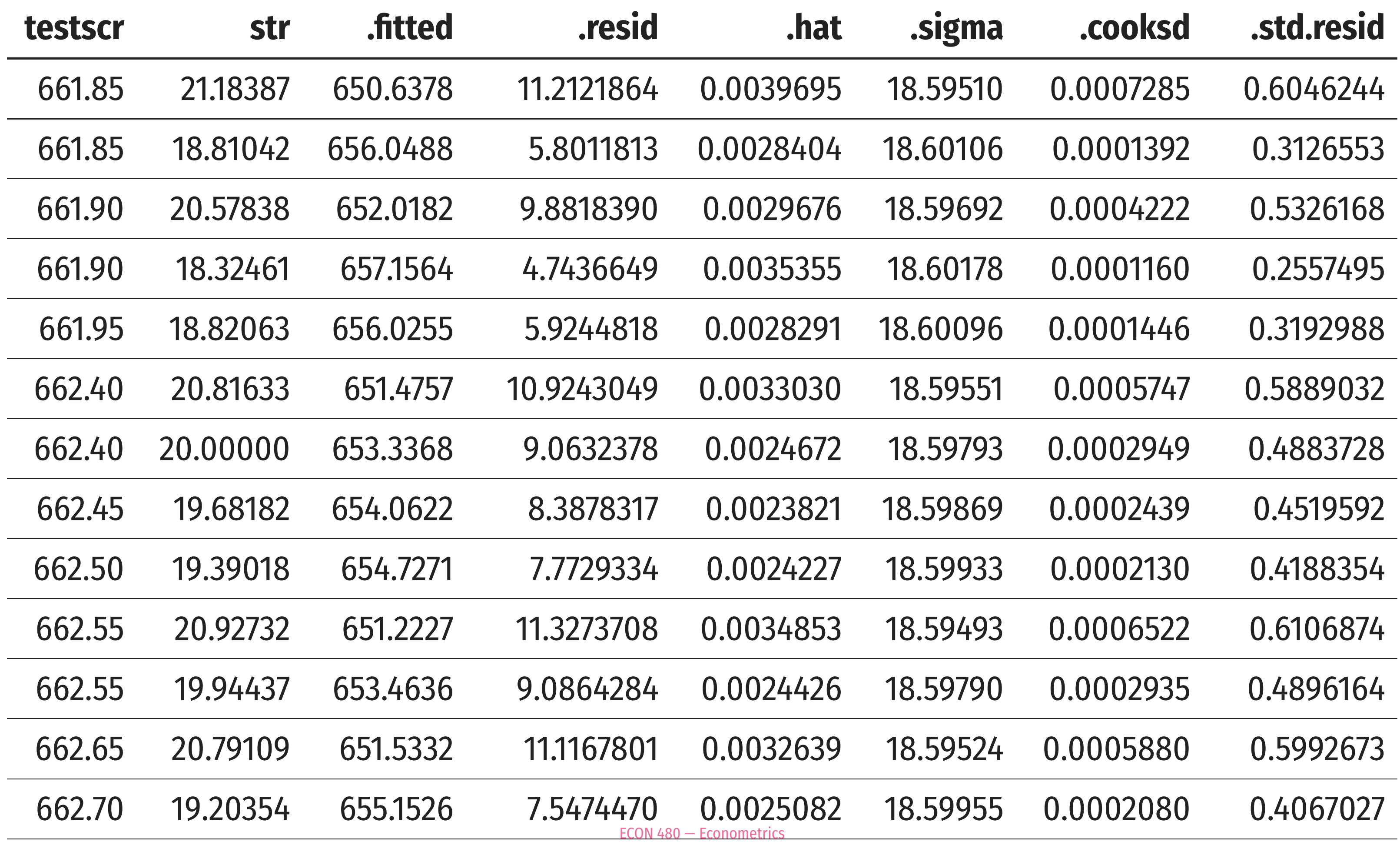

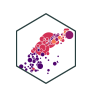

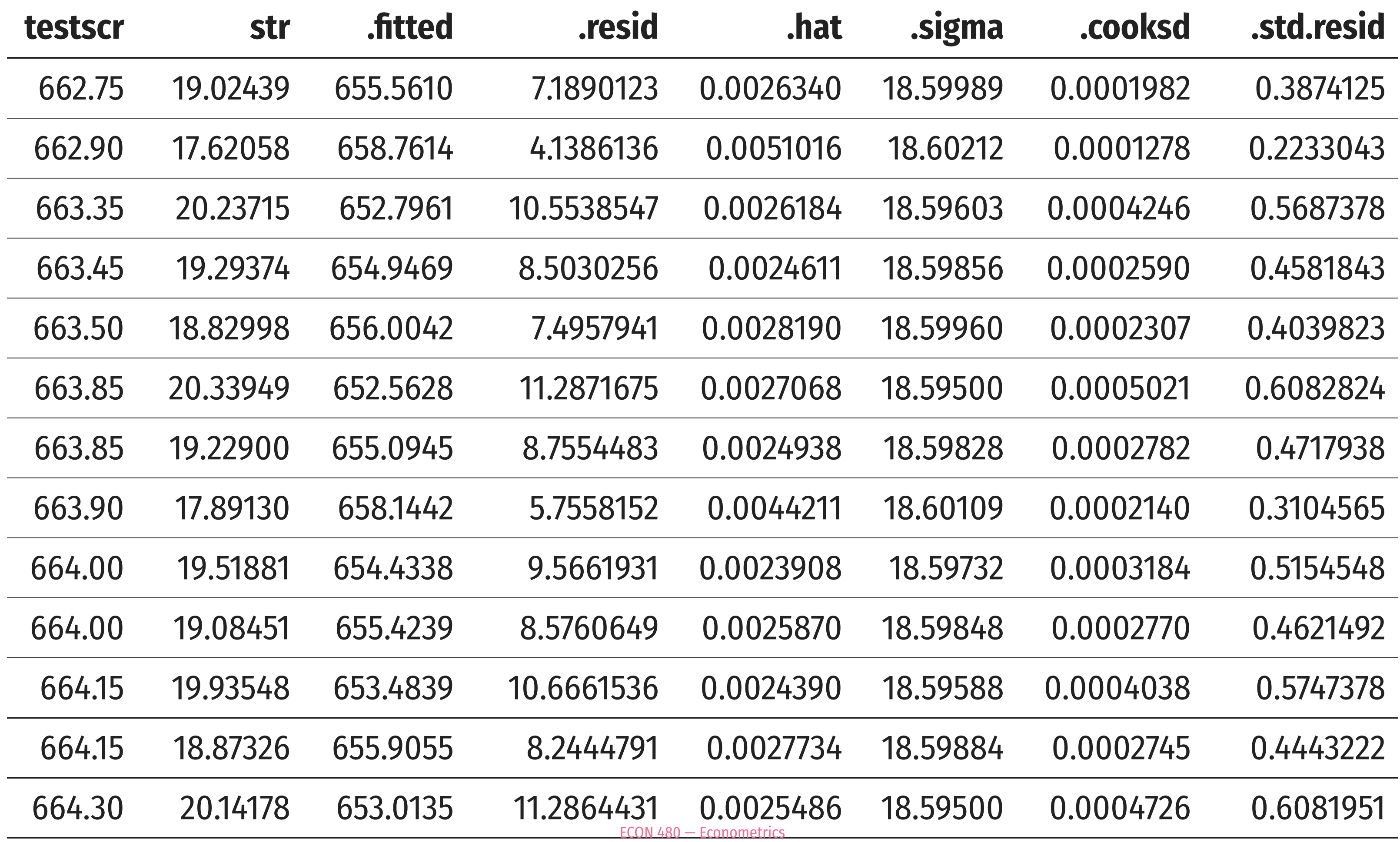

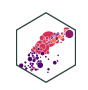

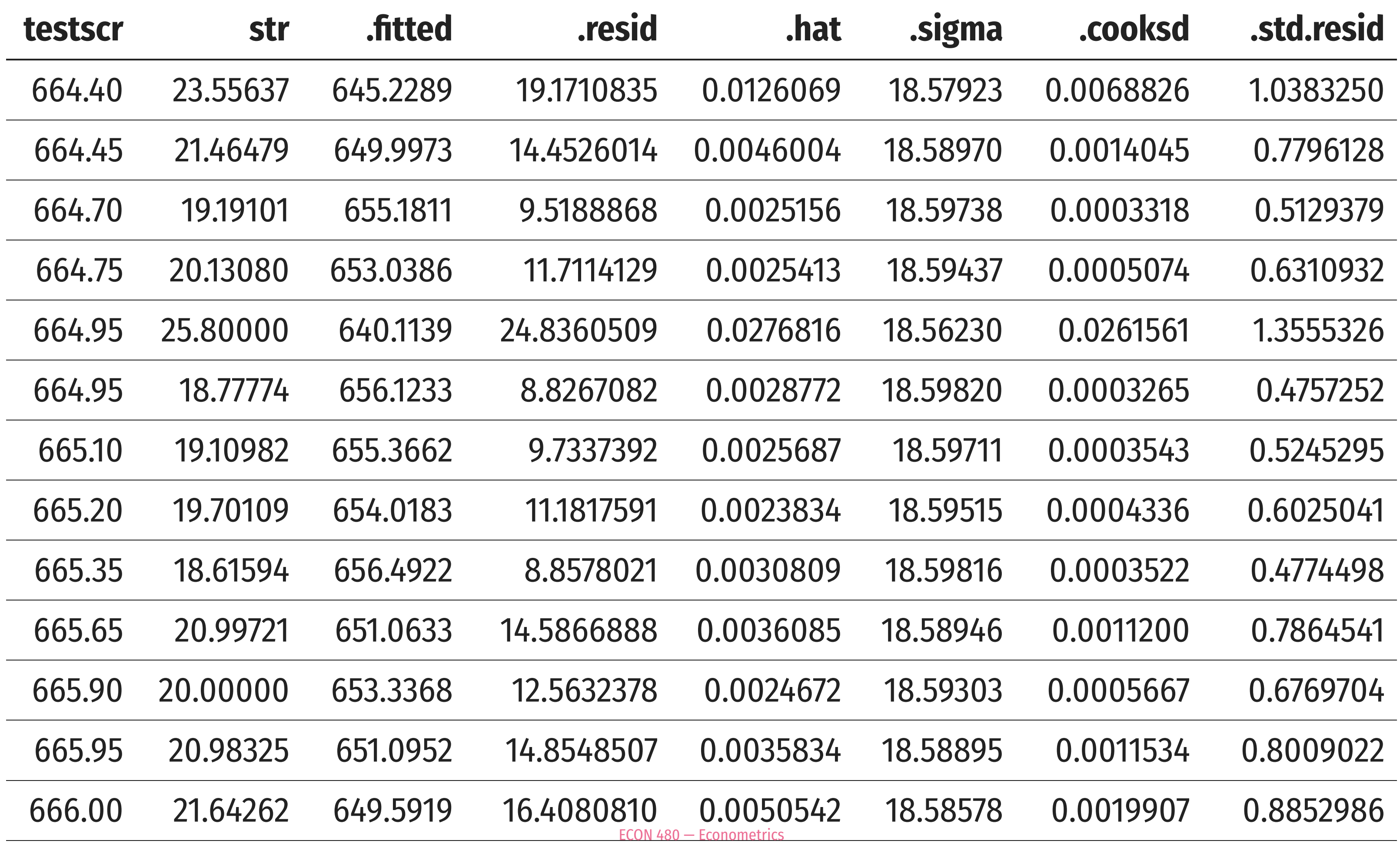

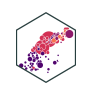

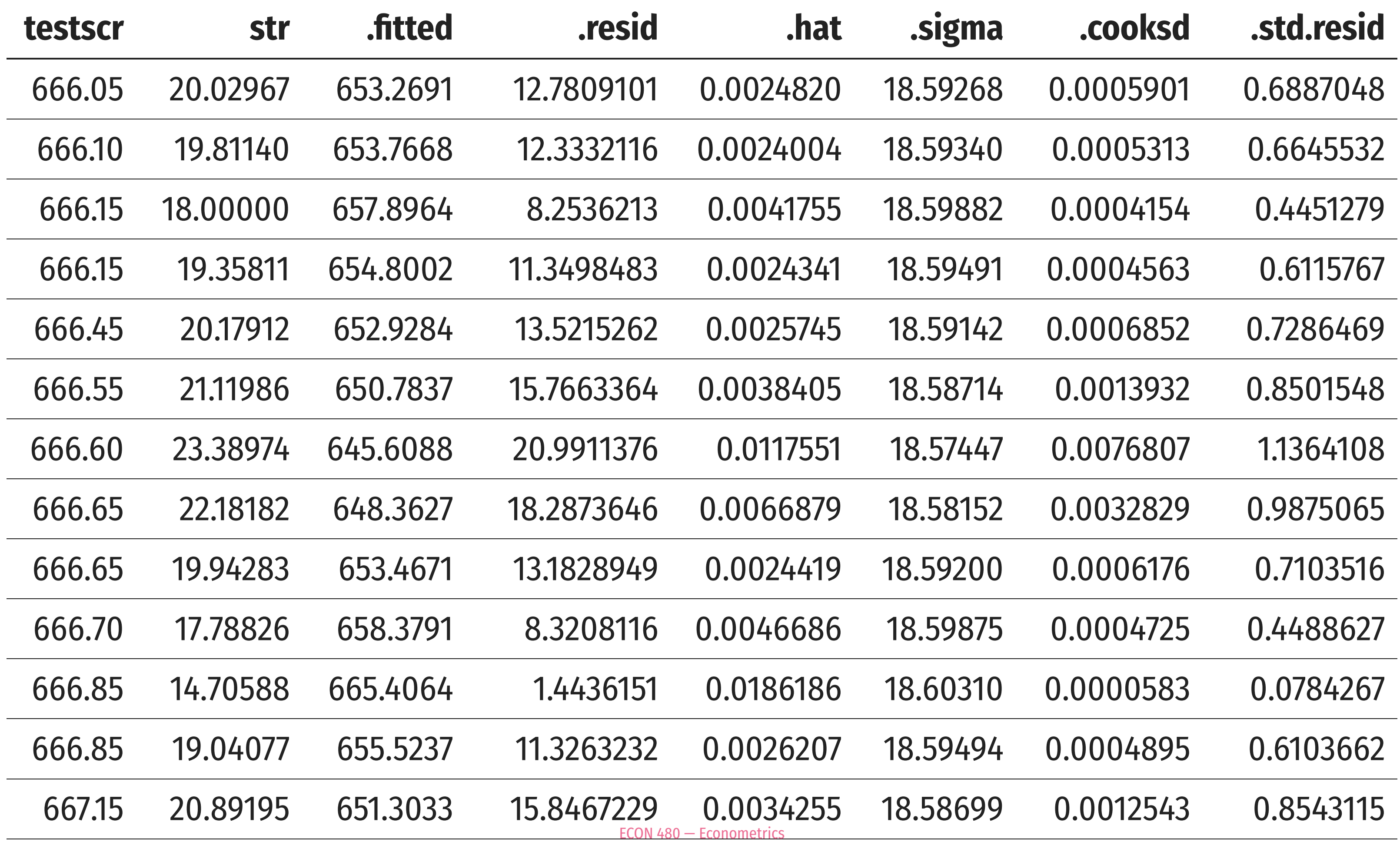

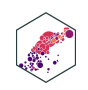

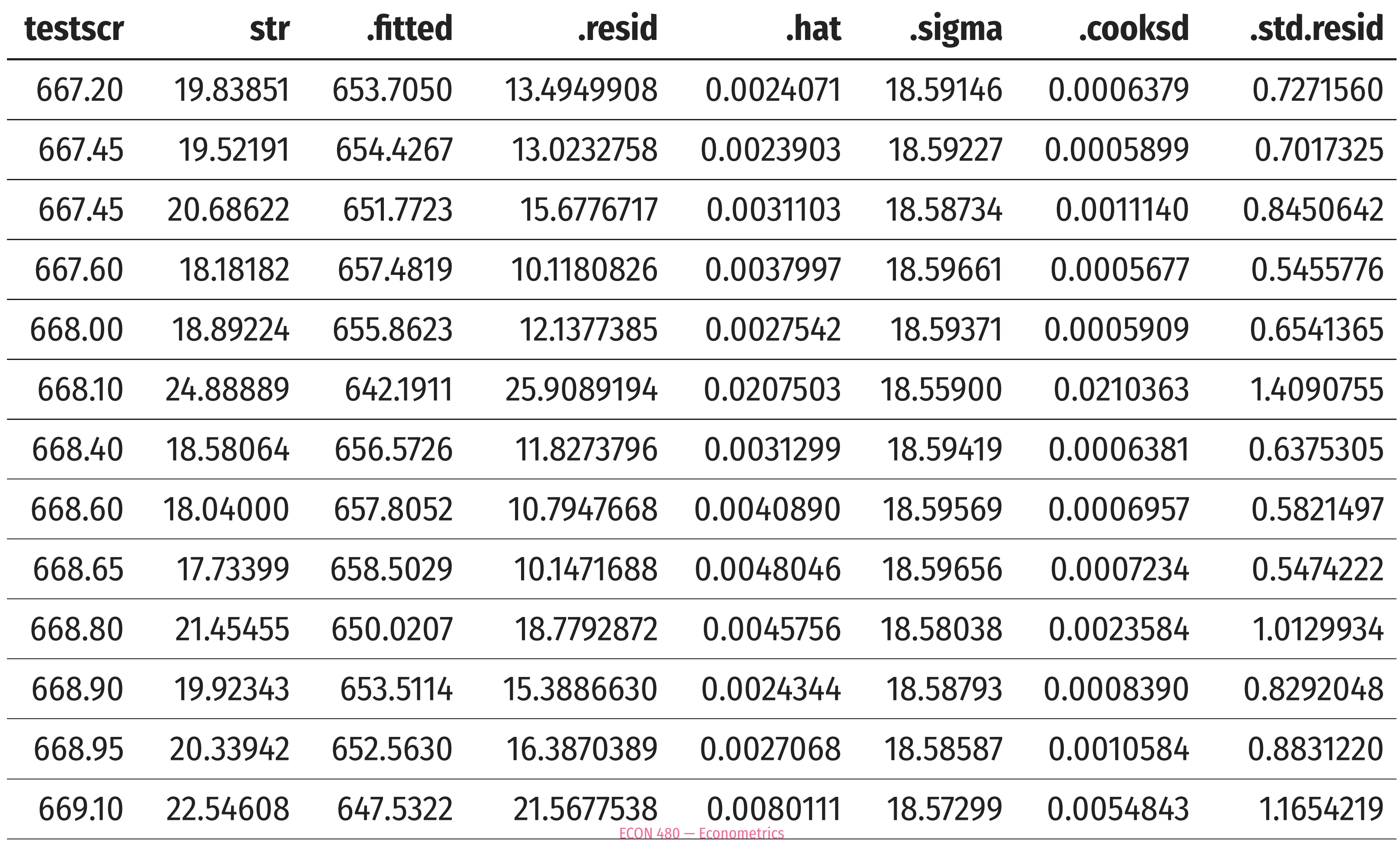

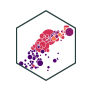
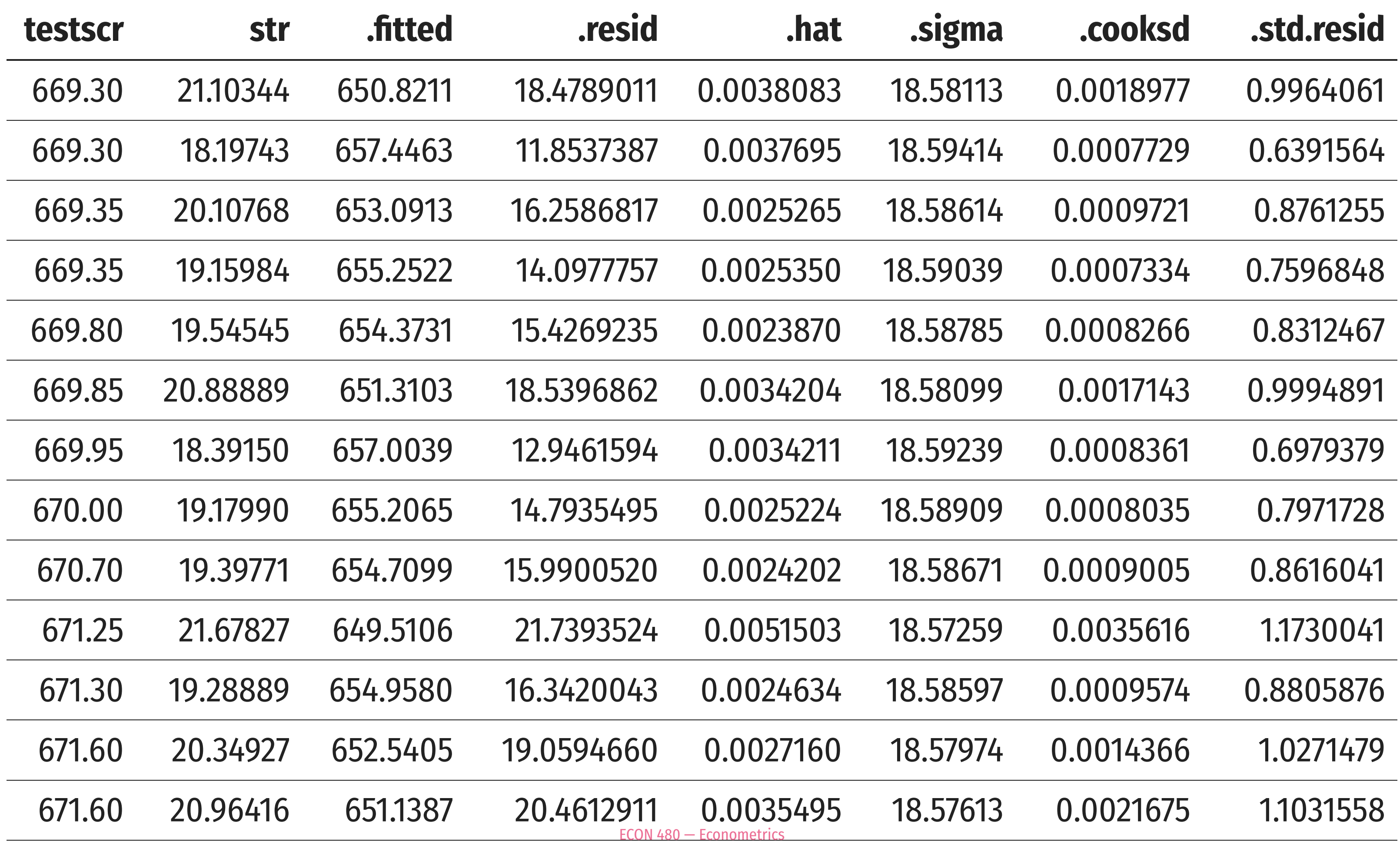

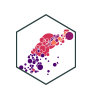

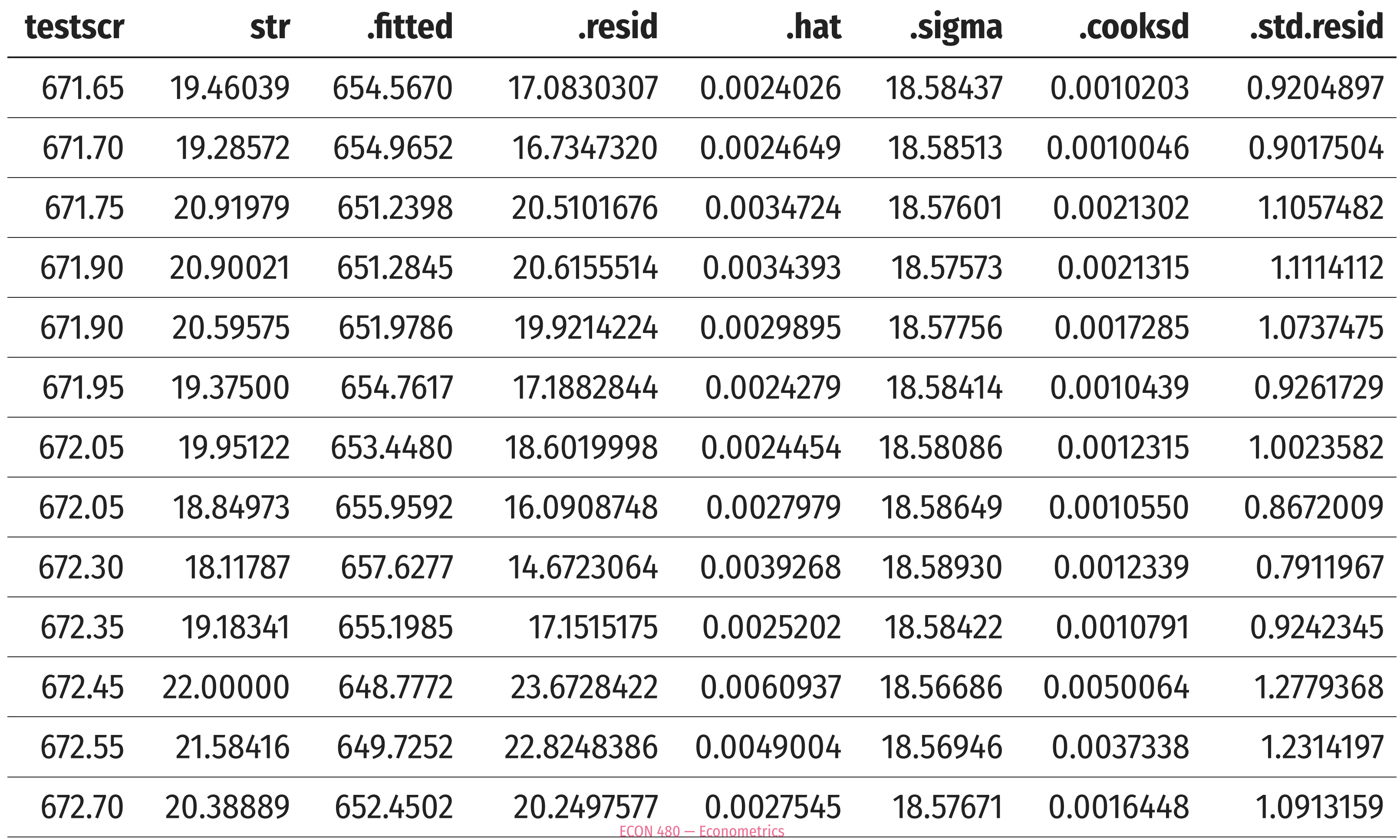

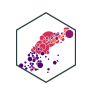

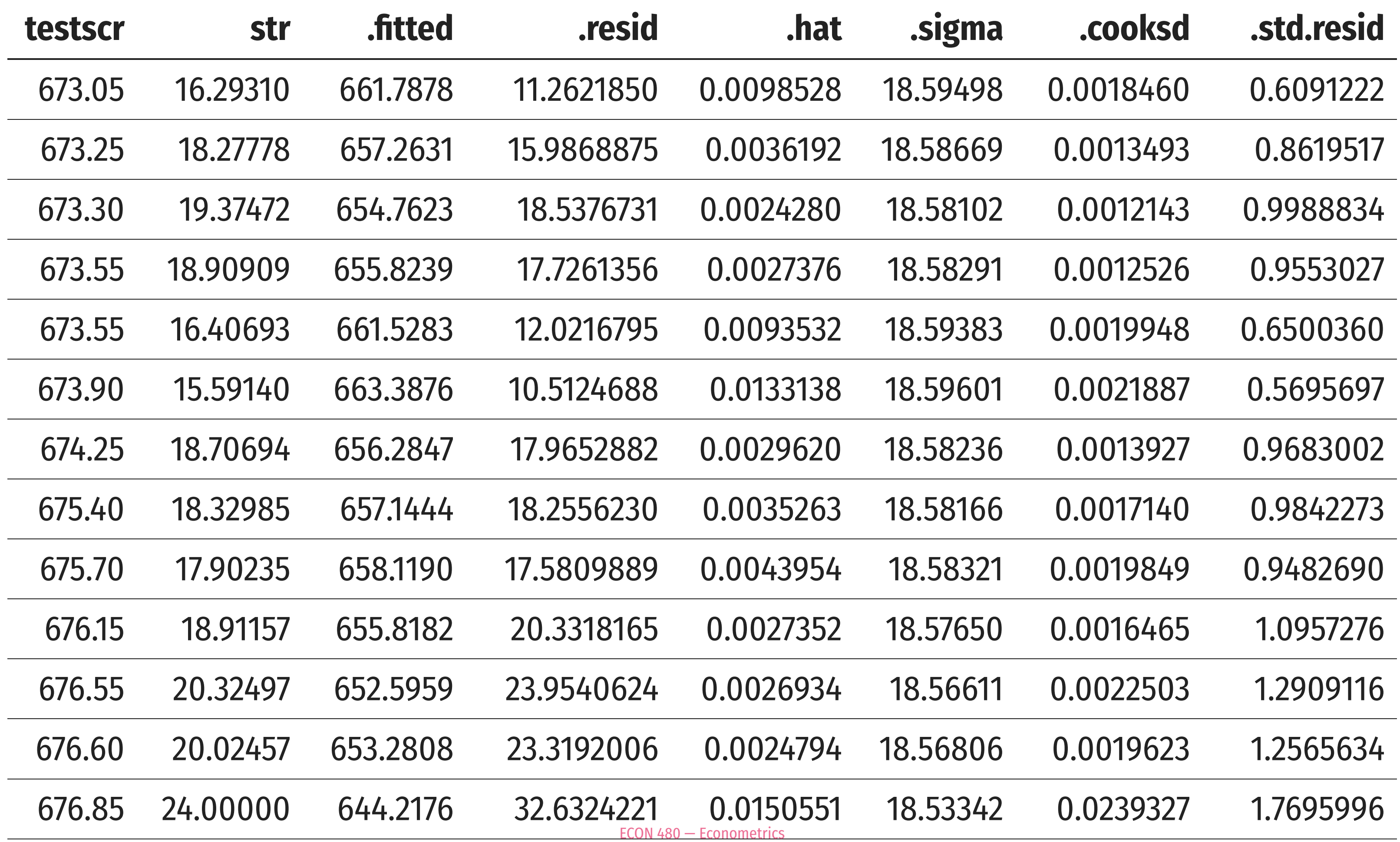

![](_page_38_Picture_1.jpeg)

![](_page_39_Picture_249.jpeg)

![](_page_39_Picture_1.jpeg)

### **Calculating in R I**  $R^2$

Or, simpler, can calculate  $R^2$  in R as the ratio of variances in model vs. actual

<span id="page-40-3"></span><span id="page-40-2"></span><span id="page-40-1"></span><span id="page-40-0"></span>![](_page_40_Figure_2.jpeg)

dividing by  $n-1$ , which will cancel out).

SSM SST

![](_page_40_Picture_9.jpeg)

### **Standard Error of the Regression**

 ${\bf Standard~ Error~ of~ the~ Regression}^1,$   $\hat{\sigma}_{u}$  is an estimator of the standard deviation of  $u_i$ ̂

$$
\hat{\sigma_u} = \sqrt{\frac{SSR}{n-2}} = \sqrt{\frac{\sum \hat{u}_i^2}{n-2}}
$$

- Measures ≈ average residual (distance between data points & regression line)
	- **Degrees of Freedom correction** of  $n-2$ : we use up 2 df to first calculate  $\hat{\beta_0}$  and  $\hat{\beta_1}$ !

1. In machine learning and other contexts, focus on **Root Mean Square Error (RMSE)**:

d other contexts, focus on **Root Mea**  

$$
RMSE = \sqrt{\frac{SSR}{n}} = \sqrt{\frac{\sum \hat{u}_i^2}{n}}
$$

ECON 480 — [Econometrics](https://metricsf22.classes.ryansafner.com/)

in the positive root of the average squared residuals so average residual

### $\frac{\lambda}{3}$  $\overline{\beta_1}$  $\begin{matrix} \overline{\Lambda} \\ 3 \end{matrix}$

![](_page_41_Picture_11.jpeg)

# **Calculating SER in R**

<span id="page-42-4"></span><span id="page-42-3"></span><span id="page-42-2"></span><span id="page-42-1"></span><span id="page-42-0"></span>![](_page_42_Picture_133.jpeg)

![](_page_42_Picture_134.jpeg)

### In large samples (where  $n-2 \approx n$ ), SER → standard deviation of the residuals

<span id="page-42-6"></span><span id="page-42-5"></span>![](_page_42_Figure_4.jpeg)

```
2 augment() %>%
```
<span id="page-42-7"></span>[3](#page-42-7) summarize(sd\_resid = sd(.resid))

### **sd\_resid**

18.55878

![](_page_42_Picture_10.jpeg)

### **Goodness of Fit: Looking at R I**

<span id="page-43-0"></span>school reg %>% summary()

```
Call:
lm(formula = testscr ~ str, data = ca_school)Residuals:
    Min 1Q Median 3Q Max 
-47.727 -14.251 0.483 12.822 48.540
Coefficients:
           Estimate Std. Error t value Pr(>\vert t \vert)(Intercept) 698.9330 9.4675 73.825 < 2e-16 ***
str -2.2798 0.4798 -4.751 2.78e-06 ***
---
Signif. codes: 0 '***' 0.001 '**' 0.01 '*' 0.05 '.' 0.1 ' ' 1
```
- summary () command in Base R gives:
	- Multiple R-squared
	- Residual standard error (SER)

○ Calculated with a df of  $n-2$ 

# **Goodness of Fit: Looking at R II**

- <span id="page-44-0"></span>[1](#page-44-0) # using broom
- <span id="page-44-1"></span>[2](#page-44-1) library(broom)
- school reg %>% glance()

<span id="page-44-2"></span>![](_page_44_Picture_201.jpeg)

- r. squared is  $0.05 \implies$  about 5% of variation in testscr is explained by our model
- $sigma$  (SER) is 18.6  $\implies$  average test score is about 18.6 points above/below our model's prediction

```
1 # extract it if you want with pull
2 school_r_sq <- glance(school_reg) %>% pull(r.squared)
  school r sq
```
<span id="page-44-5"></span>[1] 0.0512401

# 2 2.25 3650.499 3662.62

![](_page_44_Picture_12.jpeg)

### **Two Types of Uses For Regression**

- 1. **Causal inference**: estimate  $\hat{\beta}$  to determine how changes in  $X$  cause changes in  $Y$
- Care more about accurately estimating and understanding  $\beta$
- Remove as much **bias** in  $\beta$  as possible
- Don't care much about **goodness of fit**! (You'll never get it in the complex real world)

### 2. **Prediction**: predict  $\hat{Y}$  using an estimated Care more about getting  $\hat{Y}$  as accurate as possible, $f$  is an unknown "black-box" Tweak models to maximize  $R^2$ , minimize  $\hat{\sigma}_{\mathcal{u}}$ f

![](_page_45_Picture_12.jpeg)

- 
- 
- (at all costs)

$$
Y=\beta(X)
$$

where  $Y$  is numeric:

## **Two Types of Uses For Regression**

Supplemental Nutrition Assistance Program (SNAP aka "Food Stamps") is a federal welfare program designed to assist those in poverty by supplementing their budget for nutritious food.

### **Example**

1. **Causal inference**: what is the affect of SNAP 2. **Prediction**: who will enroll in SNAP? on poverty reduction?

![](_page_46_Picture_7.jpeg)

### **Two Types of Uses For Regression**

Netflix uses your past viewing history, the day of the week, and the time of the day to guess which show you want to watch next

### **Example**

1. **Causal inference**: how does the time of day affect what shows people select?

### 2. **Prediction**: what will be the next show you

![](_page_47_Picture_8.jpeg)

select?

# **The Sampling Distributions of the OLS Estimators**

ECON 480 — [Econometrics](https://metricsf22.classes.ryansafner.com/)

### **Recall: Two Big Problems with Data**

ECON 480 — [Econometrics](https://metricsf22.classes.ryansafner.com/)

![](_page_49_Picture_2.jpeg)

- We use econometricas to **identify** causal relationships & make **inferences** about them:
- 1. Problem for **identification**: **endogeneity**
	- $X$  is  $\boldsymbol{\mathsf{exogenous}}$  if its variation is **unrelated** to other factors  $(u)$  that affect  $Y$
	- $X$  is endogenous if its variation is related to other factors  $(u)$  that affect  $Y$
- 2. Problem for **inference**: **randomness**
	- Data is random due to **natural sampling variation**
	- Taking one sample of a population will yield slightly different information than another sample of the same population

![](_page_50_Picture_8.jpeg)

![](_page_50_Picture_9.jpeg)

![](_page_50_Picture_10.jpeg)

### **Distributions of the OLS Estimators**

 $Y_i = \beta_0 + \beta_1 X_i + u_i$ 

- OLS estimators  $(\hat{\beta_0}$  and  $\hat{\beta_1})$  are computed from a finite (specific) sample of data  $\Lambda$ <br> $\Omega$  $\ddot{\beta_1})$  $\begin{matrix} \overline{\Lambda} \\ 3 \end{matrix}$
- Our OLS model contains **2 sources of randomness**:
- **Modeled randomness**: population  $u_i$  includes all factors affecting  $Y$  other than  $X$ different samples will have different values of those other factors  $(u_i)$
- *Sampling* **randomness**: different samples will generate different OLS estimators Thus,  $\hat{\beta_0}, \hat{\beta_1}$  are  $\mathit{also}$   $\mathit{random}$  variables, with their own sampling distribution  $\Lambda$ <br> $\Omega$  $\overline{\beta_1}$  $\begin{matrix} \overline{\Lambda} \\ 3 \end{matrix}$

![](_page_51_Picture_8.jpeg)

# **Inferential Statistics and Sampling Distributions**

- **Inferential statistics** analyzes a **sample** to make inferences about a much larger (unobservable) **population**
- **Population**: all possible individuals that match some well-defined criterion of interest
	- Characteristics about (relationships between variables describing) populations are called **"parameters"**
- **Sample**: some portion of the population of interest to *represent the whole*
	- Samples examine part of a population to generate .hi-turquoise[statistics] used to **estimate** population **parameters**

![](_page_52_Picture_6.jpeg)

![](_page_52_Picture_8.jpeg)

![](_page_52_Picture_9.jpeg)

# **Sampling Basics**

Suppose you randomly select 100 people and ask how many hours they spend on the internet each day. You take the mean of your sample, and it comes out to 5.4 hours.

### **Example**

- 5.4 hours is a **sample statistic** describing the sample; we are more interested in the corresponding **parameter** of the relevant population (e.g. all Americans)
- If we take another sample of 100 people, would we get the same number?
- *Roughly*, but probably not exactly
- **Sampling variability** describes the effect of a statistic varying somewhat from sample to sample
	- This is *normal*, not the result of any error or bias!

![](_page_53_Picture_12.jpeg)

# **i.i.d. Samples**

- If we collect many samples, and each sample is randomly drawn from the population (and then replaced), then the distribution of samples is said to be **independently and identically distributed (i.i.d.)**
- Each sample is **independent** of each other sample (due to replacement)
- Each sample comes from the **identical** underlying population distribution

![](_page_54_Picture_5.jpeg)

![](_page_54_Picture_6.jpeg)

# **The Sampling Distribution of OLS Estimators**

- Calculating OLS estimators for a sample makes the OLS estimators *themselves* random variables:
- Draw of *i* is random  $\implies$  value of each  $(X_i, Y_i)$  is random  $\implies \hat{\beta_0}, \hat{\beta_1}$  are random  $\Lambda$ <br> $\Omega$  $\overline{\beta_1}$  $\begin{matrix} \overline{\Lambda} \\ 3 \end{matrix}$
- Taking different samples will create different values of  $\dot{\beta_0},$  $\Lambda$ <br> $\Omega$  $\overline{\beta_1}$ ^
- Therefore,  $\hat{\beta_0},\hat{\beta_1}$  each have a **sampling distribution** across different samples  $\overline{?}$  $\ddot{\beta_1}$  $\begin{matrix} \overline{\phantom{0}} \\ 3 \end{matrix}$

![](_page_55_Picture_8.jpeg)

![](_page_55_Picture_9.jpeg)

![](_page_55_Picture_6.jpeg)

![](_page_55_Picture_7.jpeg)

# **The Central Limit Theorem**

If we collect samples of size  $n$  from the same population and generate a sample statistic (e.g. OLS estimator), then with large enough  $n$ , the distribution of the sample statistic is approximately normal if:

1.  $n \ge 30$ 

2. Samples come from a *known* normal distribution  $\sim N(\mu,\sigma)$ 

- If neither of these are true, we have other methods (coming shortly!)
- One of the most fundamental principles in all of statistics
- Allows for virtually all testing of statistical hypotheses  $\rightarrow$  estimating probabilities of values on a normal distribution  $\rightarrow$  (

### **The Central Limit Theorem**

![](_page_56_Picture_11.jpeg)

# The Sampling Distribution of  $\hat{\beta_1}$  I

- The CLT allows us to approximate the sampling distributions of  $\beta_0^{\cdot}$  and  $\beta_1^{\cdot}$  as normal  $\begin{matrix} \overline{\Lambda} \\ \overline{\Lambda} \\ \overline{\Lambda} \end{matrix}$  $\overline{\beta_1}$  $\begin{matrix} \overline{\phantom{0}} \\ 3 \end{matrix}$
- We care about  $\beta_1$  (slope) since it has economic meaning, rarely about  $\beta_0$  (intercept)  $\begin{matrix} \overline{\Lambda} \\ 3 \end{matrix}$  $\Lambda$ <br> $\Omega$

$$
\hat{\beta}_1 \sim N(E[\hat{\beta}_1], \sigma_{\hat{\beta}_1})
$$

![](_page_57_Figure_4.jpeg)

![](_page_57_Figure_6.jpeg)

![](_page_57_Picture_7.jpeg)

# **The Sampling Distribution of**  $\beta_1$  **II**

$$
\hat{\beta}_1 \sim N(E[\hat{\beta}_1], \sigma_{\hat{\beta}_1})
$$

- We want to know:
- 1.  $\mathbb{E}[\hat{\beta_1}]$ ; what is the **center** of the distribution? (today)  $\begin{matrix} \overline{\Lambda} \\ 3 \end{matrix}$
- 2.  $\sigma_{\hat{\beta}}$ ; how **precise** is our estimate? (next class)  $\ddot{\beta_1}$  $\overline{Q}$

![](_page_58_Figure_5.jpeg)

![](_page_58_Figure_7.jpeg)

![](_page_58_Picture_8.jpeg)

# **Bias and Exogeneity**

ECON 480 — [Econometrics](https://metricsf22.classes.ryansafner.com/)

![](_page_59_Picture_2.jpeg)

- In order to talk about  $E[\hat{\beta}_1]$ , we need to talk about population  $u$  $\begin{matrix} \overline{\Lambda} \\ 3 \end{matrix}$
- Recall:  $u$  is a random variable, and we can never measure the error term

![](_page_60_Picture_3.jpeg)

![](_page_60_Picture_5.jpeg)

- We make **4 critical assumptions about**  $u$ :
- 1. The expected value of the errors is 0

 $E[u] = 0$ 

![](_page_61_Picture_4.jpeg)

![](_page_61_Picture_6.jpeg)

We make **4 critical assumptions about**  $u$ :

1. The expected value of the errors is 0

 $E[u] = 0$ 

2. The variance of the errors over  $X$  is constant:

 $var(u|X) = \sigma_u^2$  $\overline{u}$ 

![](_page_62_Picture_6.jpeg)

![](_page_62_Picture_8.jpeg)

We make **4 critical assumptions about**  $u$ :

1. The expected value of the errors is 0

 $E[u] = 0$ 

2. The variance of the errors over  $X$  is constant:

 $var(u|X) = \sigma_u^2$  $\overline{u}$ 

3. Errors are not correlated across observations:

$$
cor(u_i, u_j) = 0 \quad \forall i \neq j
$$

![](_page_63_Figure_8.jpeg)

![](_page_63_Picture_10.jpeg)

We make **4 critical assumptions about**  $u$ :

1. The expected value of the errors is 0

 $E[u] = 0$ 

2. The variance of the errors over  $X$  is constant:

 $var(u|X) = \sigma_u^2$  $\overline{u}$ 

3. Errors are not correlated across observations:

$$
cor(u_i, u_j) = 0 \quad \forall i \neq j
$$

4. There is no correlation between  $X$  and the error term:

$$
cor(X, u) = 0 \text{ or } E[u|X] = 0
$$

![](_page_64_Picture_10.jpeg)

![](_page_64_Picture_12.jpeg)

1. The expected value of the errors is 0

$$
E[u]=0
$$

2. The variance of the errors over  $X$  is constant:

$$
var(u|X) = \sigma_u^2
$$

The first two assumptions  $\implies$  errors are **i.i.d.**, drawn from the same distribution with mean 0 and variance  $\sigma_{u}^{2}$  $\overline{u}$ 

![](_page_65_Figure_6.jpeg)

![](_page_65_Figure_8.jpeg)

![](_page_65_Picture_9.jpeg)

### **Assumptions about Errors: Homoskedasticity**

2. The variance of the errors over  $X$  is constant:

Assumption 2 implies that errors are **"homoskedastic"**: they have the same variance across  $X$ 

![](_page_66_Figure_4.jpeg)

- Often this assumption is violated: errors may be **"heteroskedastic"**: they do not have the same variance across  $X$
- This *is* a problem for **inference**, but we have a simple fix for this (next class)

$$
var(u|X) = \sigma_u^2
$$

![](_page_66_Picture_8.jpeg)

![](_page_66_Picture_9.jpeg)

### **Assumption 3: No Serial Correlation**

3. Errors are not correlated across observations:

- For simple cross-sectional data, this is rarely an issue
- Time-series & panel data nearly always contain **serial correlation** or **autocorrelation** between errors
- e.g. "this week's sales look a lot like last week's sales, which look like…etc"
- There are fixes to deal with autocorrelation (coming much later)

$$
cor(u_i, u_j) = 0 \quad \forall i \neq j
$$

![](_page_67_Picture_8.jpeg)

![](_page_67_Picture_9.jpeg)

### **Assumption 4: The Zero Conditional Mean Assumption**

No correlation between  $X$  and the error term:

- **This is the absolute killer assumption, because it assumes exogeneity**
- Often called the **Zero Conditional Mean** assumption:

### $E[u|X] = 0$

"Does knowing  $X_i$  give any useful information about  $u_i$ ?"

If yes: model is **endogenous**, **biased** and **not-causal**!

$$
cor(X, u) = 0
$$

ECON 480 — [Econometrics](https://metricsf22.classes.ryansafner.com/)

![](_page_68_Picture_9.jpeg)

![](_page_68_Picture_10.jpeg)

### **Exogeneity and Unbiasedness**

 $\beta_1$  is **unbiased** iff there is no systematic difference, on average, between sample values of and  $\tt true$  population parameter  $\beta_1$  , i.e.  $\begin{array}{c}\n\bigwedge \\
\bigwedge \\
\bigwedge\n\end{array}$ 

$$
E[\hat{\beta}_1] = \beta_1
$$

- Does *not* mean any sample gives us  $\hat{\beta}_1 = \beta_1$ , only the **estimation procedure** will, *on average*, yield the correct value  $\begin{matrix} \overline{\phantom{0}} \\ 3 \end{matrix}$  $\overline{\beta_1}$
- Random errors above and below the true value cancel out (so that on average,  $E[\hat{u}]$

### $\beta_1$  $\begin{array}{c}\n\bigwedge \\
\bigcap\nolimits_{1}^{2}$

# $|X| = 0$

![](_page_69_Picture_9.jpeg)

# **Sidenote: Statistical Estimators I**

• In statistics, an **estimator** is a rule for calculating a statistic (about a population parameter)

We want to estimate the average height (H) of U.S. adults (population) and have a random sample of 100 adults.

- Calculate the mean height of our sample  $(\bar{H})$  to estimate the true mean height of the population  $(\mu_H)$
- $\bar{H}$  is an  $\bm{estimator}$  of  $\mu_H$
- There are many estimators we *could* use to estimate  $\mu_H$ 
	- How about using the first value in our sample:  $H_1$  ?

### **Example**

![](_page_70_Picture_11.jpeg)

# **Sidenote: Statistical Estimators II**

- What makes one estimator (e.g.  $\bar{H}$ ) better than another (e.g.  $H_1$  )? $^1$
- 1. **Unbiasedness**: does the estimator give us the true parameter *on average*?
- 2. **Efficiency**: an estimator with a smaller variance is better

![](_page_71_Figure_4.jpeg)

![](_page_71_Figure_5.jpeg)

![](_page_71_Figure_6.jpeg)

High bias, low variability High bias, high variability

1. Technically, we also care about **consistency**: minimizing un[certainty](https://metricsf22.classes.ryansafner.com/)<sub>Ee</sub>houtrithe correct value. The Law of Large Numbers, similar to CLT, permits this We don't need to get too advanced about probability in this class

![](_page_71_Picture_9.jpeg)

![](_page_71_Picture_11.jpeg)

![](_page_71_Picture_13.jpeg)
## **Exogeneity and Unbiasedness II .**

- $\hat{\beta_1}$  is the **Best Linear Unbiased Estimator (BLUE)** estimator of  $\beta_1$  when  $X$  is exogenous<sup>1</sup>  $\beta_1$  when  $X$
- No systematic difference, on average, between sample values of  $\beta_1$  and the true population  $\beta_1$  :  $\begin{matrix} \overline{\Lambda} \\ 3 \end{matrix}$

High bias, low variability High bias, high variability

Does *not* mean that each sample gives us  $\hat{\beta}_1 = \beta_1$ , only the estimation **procedure** will, **on average**, yield the correct value  $\begin{matrix} \overline{\Lambda} \\ 3 \end{matrix}$  $\beta_1$ 

$$
E[\hat{\beta}_1] = \beta_1
$$

1 The proof for this is known as the famous Gauss Markov [Theorem](https://en.wikipedia.org/wiki/Gauss%E2%80%93Markov_theorem) See today's [appendix](http://127.0.0.1:5849/resources/appendices/2.4-appendix) for a simplified proof

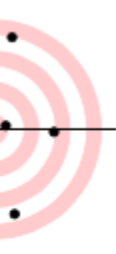

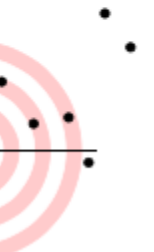

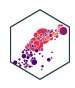

ECON 480 — [Econometrics](https://metricsf22.classes.ryansafner.com/)

## **Exogeneity and Unbiasedness III**

• Recall, an **exogenous** variable  $(X)$  is unrelated to other factors affecting Y, i.e.:

$$
cor(X, u) = 0
$$

Again, this is called the **Zero Conditional Mean Assumption**

$$
E(u|X)=0
$$

- For any known value of  $X$ , the expected value of  $u$  is 0
- Knowing the value of  $X$  must tell us *nothing* about the value of  $u$  (anything else relevant to  $Y$ other than  $X$ )
- We can then confidently assert causation:  $X\rightarrow Y$

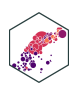

## **Endogeneity and Bias**

• Nearly all independent variables are **endogenous**, they are related to the error term u

$$
cor(X, u) \neq 0
$$

Suppose we estimate the following relationship:

Violent crimes<sub>t</sub> =  $\beta_0 + \beta_1$ Ice cream sales<sub>t</sub> +  $u_t$ 

## **Example**

• We find 
$$
\hat{\beta}_1 > 0
$$

Does this mean Ice cream sales  $\rightarrow$  Violent crimes?  $\rightarrow$ 

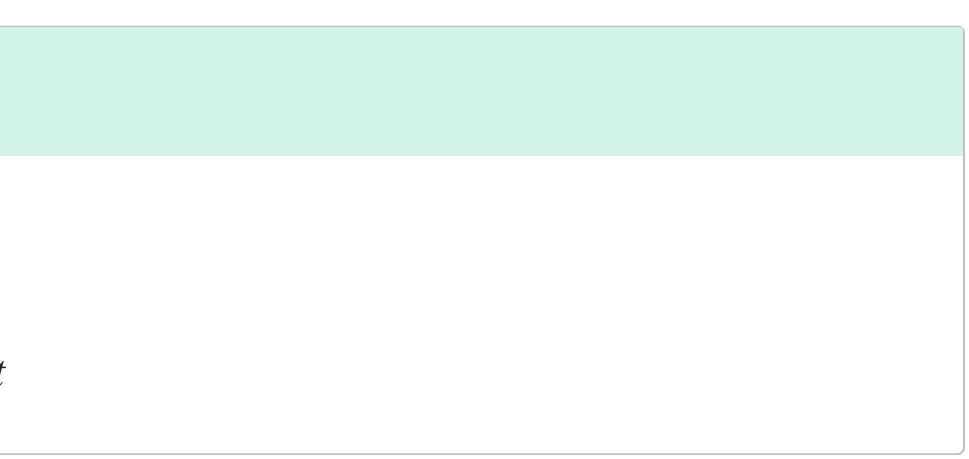

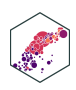

## **Endogeneity and Bias: Takeaways**

The true expected value of  $\beta_1$  is actually:<sup>1</sup>  $\begin{array}{c}\n\bigwedge \\
\bigwedge \\
\bigwedge\n\end{array}$ 

$$
E[\hat{\beta}_1] = \beta_1 + cor(X, u) \frac{\sigma_u}{\sigma_X}
$$

- 1. If X is exogenous:  $cor(X, u) = 0$ , we're just left with  $\beta_1$
- 2. The larger  $cor(X, u)$  is, larger **bias**:  $\left(\,E[\hat{\beta_1}] \beta_1\,\right)$  $\begin{matrix} \overline{\Lambda} \\ 3 \end{matrix}$  $\beta_1$
- 3. We can "sign" the direction of the bias based on  $\mathit{cor}(X,u)$
- **Positive**  $cor(X, u)$  overestimates the true  $\beta_1$  ( $\beta_1$  is too high)  $\begin{matrix} \overline{\Lambda} \\ 3 \end{matrix}$

**Negative**  $cor(X, u)$  underestimates the true  $\beta_1$   $(\beta_1)$  is too low)  $\begin{matrix} \overline{\Lambda} \\ 3 \end{matrix}$ 

1 Contoday's [appendix](http://127.0.0.1:5849/resources/appendices/2.4-appendix) for proof

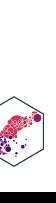

# **Endogeneity and Bias: Example I**

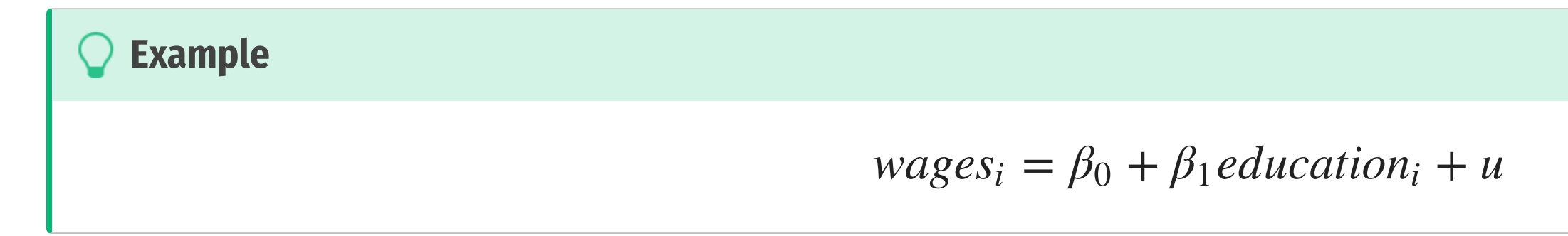

- Is this an accurate reflection of  $education \rightarrow wages$ ?
- Does  $E[u|education] = 0$ ?
- What would  $E[u|education] > 0$  mean?

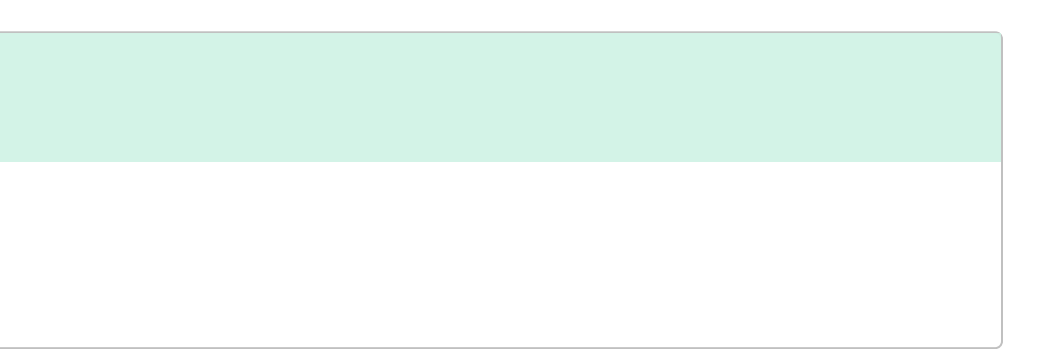

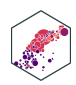

# **Endogeneity and Bias: Example II**

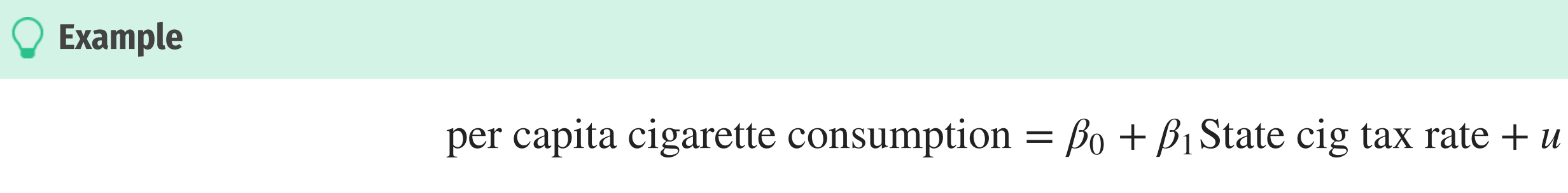

- Is this an accurate reflection of  $taxes \rightarrow consumption$ ?
- Does  $E[u|tax] = 0$ ?
- What would  $E[u|tax] > 0$  mean?

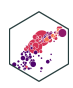